# MAGAZIN

Mitgliederzeitschrift des IBM Klub Böblingen e.V. | Nr. 46 | 2010

AUSGRAM BILDER 46 | IBM KLUB BÖBLINGEN E.

Ĥ

H

**5.** Inselfest **Termine Ferien** 

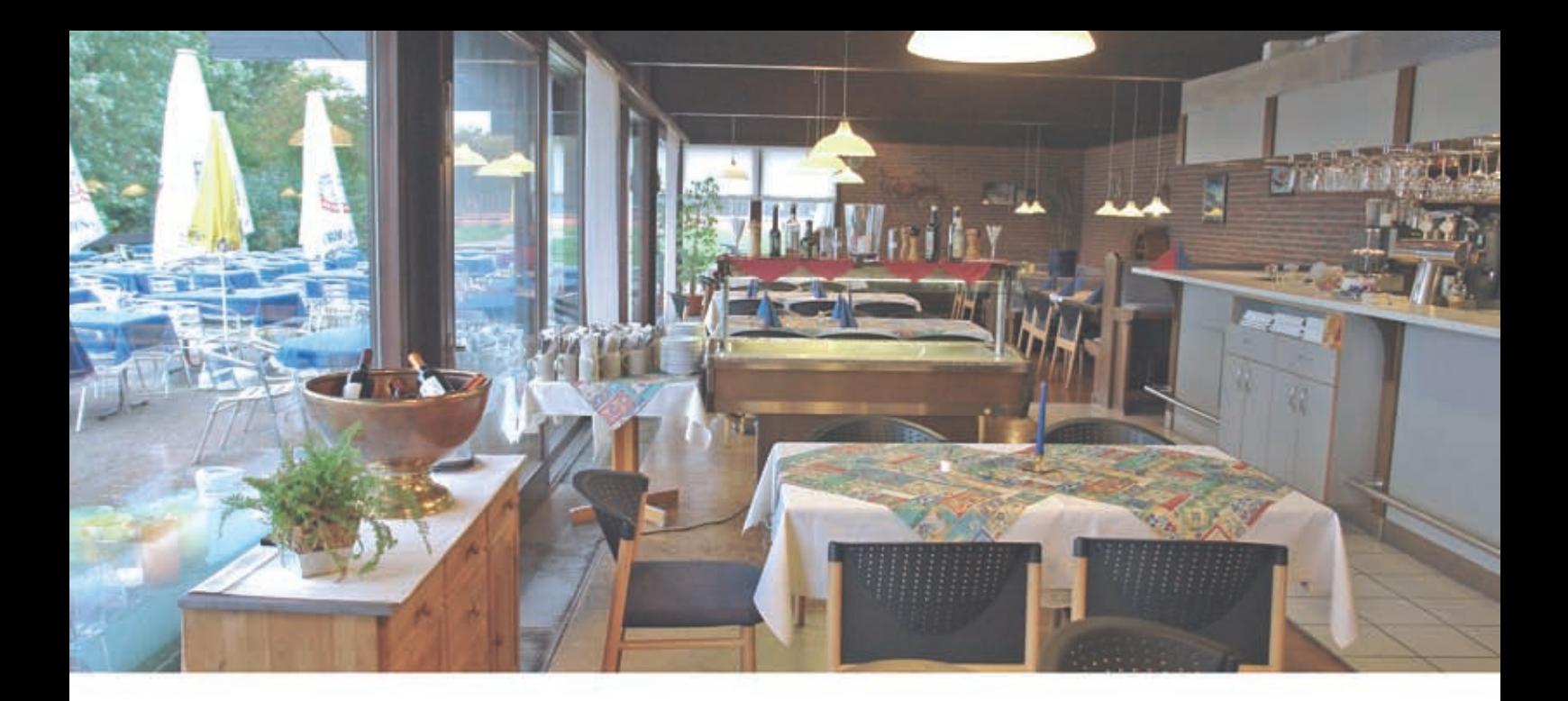

## **Das IBM Klub Restaurant**

wünscht Ihnen einen guten Appetit

### Öffnungszeiten während der Tennissaison:

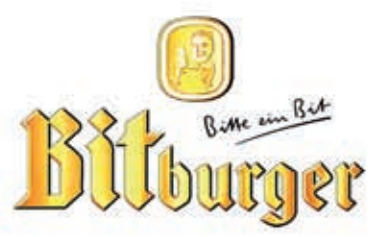

Montag bis Freitag: 11.00 Uhr bis 23.00 Uhr Samstag, Sonn- und Feiertag: 11.00 Uhr bis 21.00 Uhr

Pächter: D. Kovacev – Telefon: 0 70 31/27 22 47

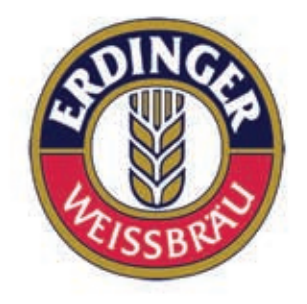

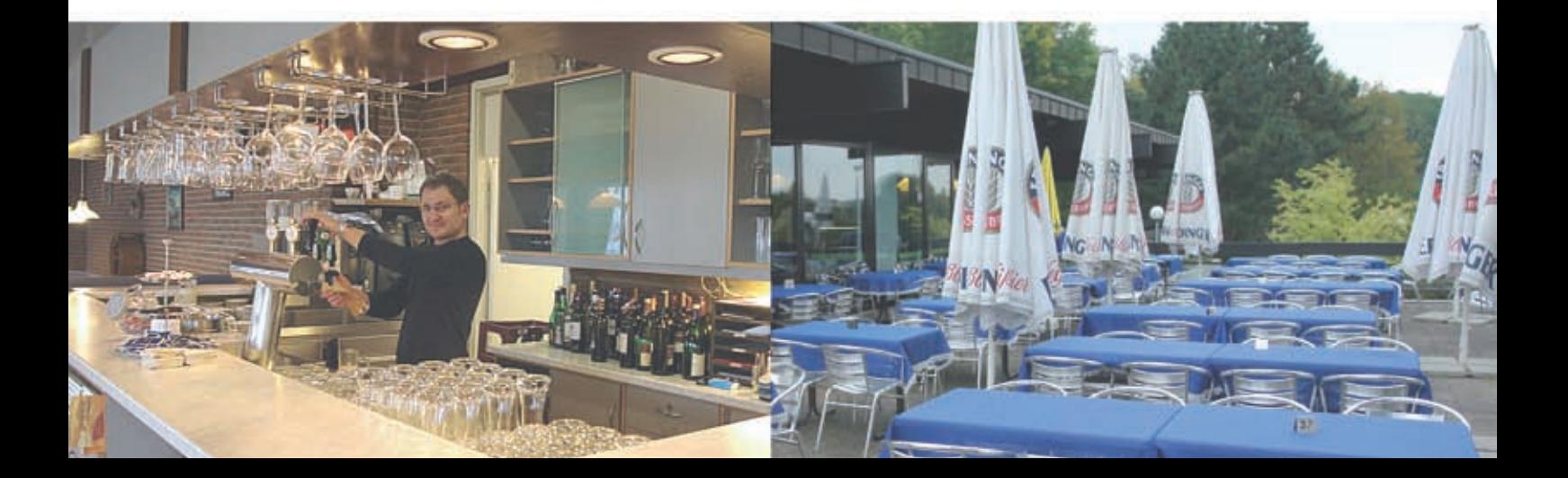

### Impressum

Das IBM Klub Magazin wird vom IBM Klub Böblingen e.V. herausgegeben.

Es erscheint zwei Mal jährlich, im Frühjahr und im Herbst. Auflage: 7.000 Exemplare

#### Anschrift extern:

IBM Klub Böblingen e.V. Schönaicher Straße 216 71032 Böblingen Telefon 07031/16-3434 Telefax 07031/16-3888 klubleitung@ibmklub-bb.de www.ibmklub-bb.de

### Anschrift intern:

IBM Klub Böblingen e.V. Kst. 0221, Geb. Schl. 7103-20 Telefon 120-3434 Telefax 120-3888

### Redaktion:

Richard Böhmer, Carolin von Büdingen, Silvia Stüven, Doris Wurzel

Redaktionsschluss: 26. Februar 2010

**Nächster Redaktionsschluss: 23. August 2010**

Titelseite: Doris Wurzel, Lister Leuchtturm

#### Gesamtherstellung: Leibfarth + Schwarz, 72581 Dettingen/Erms

Gedruckt auf umweltfreundlichem chlorfreiem Papier.

Alle Artikel werden ohne Gewähr veröffentlicht! Mit Namen gekennzeichnete Beiträge sowie Leserzuschriften stellen nicht unbedingt die Meinung des Herausgebers dar. **Redaktionelle Bearbeitung vorbehalten.**

#### ANZEIGE

### Inhaltsverzeichnis

### IBM Klub Böblingen e.V.

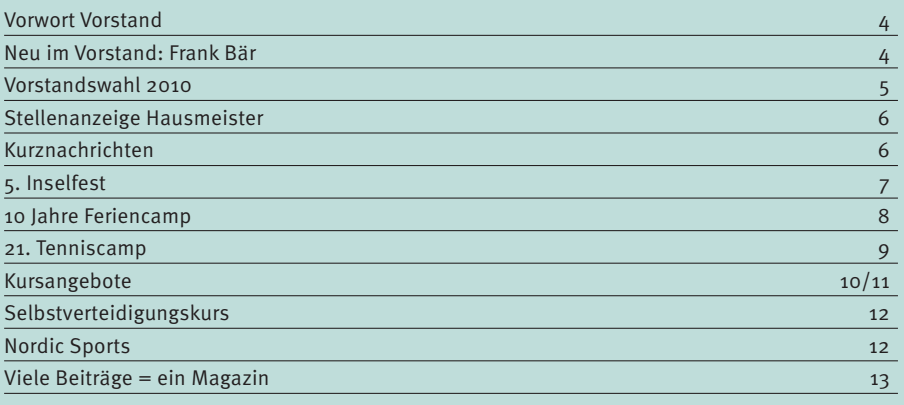

#### Sparten

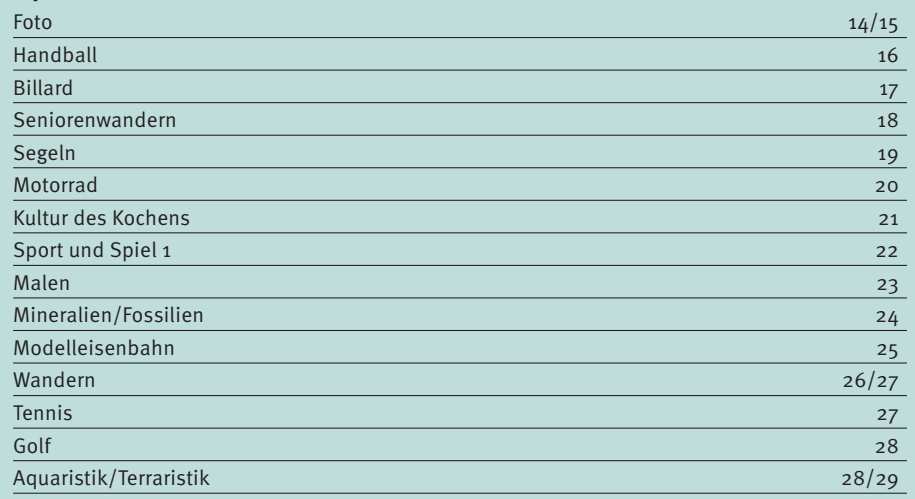

### Spartenliste 30/31

### Schobinger & Partner Rechtsanwälte • Fachanwälte • Mediatoren

### **Manfred Arnold**

Rechtsanwalt Fachanwalt für Arbeitsrecht Unternehmensrecht Wettbewerbsrecht und UWG

### **Anne Baumeister**

Rechtsanwältin Fachanwältin für Familienrecht Verbraucherschutz

### **Michael Branschädel**

Rechtsanwalt Arbeitsrecht und IT-Recht Verbraucherkreditverträge Handel, Handwerk und Gewerbe

### **Axel Schobinger**

Rechtsanwalt Fachanwalt für Erbrecht Wirtschaftsmediator CfM Vorsorge - und Nachfolgeregelungen

### **Ursula Negler Prassler**

Rechtsanwältin Fachanwältin für Familienrecht Mediatorin

### **Gert Kreutzfeldt**

Rechtsanwalt Fachanwalt für Mietrecht und WEG Bauen, Vermieten, Verwalten Rund um die Immobilie

### www.AnwaltshausBB.de

Herrenberger Str. 14, D-71032 Böblingen Telefon (07031) 81749-0, Telefax: (07031) 81749-99

### **Dr. Claus Strohmaier**

Rechtsanwalt Fachanwalt für Strafrecht und Fachanwalt für Verkehrsrecht Schadensregulierungen

### **Dorothee Korn**

Rechtsanwältin Fachanwältin für Familienrecht Medizinrecht, Arzthaftungsrecht

### **Nadine Strohmaier**

Rechtsanwältin Verkehrsrecht, Strafrecht, Jugendstrafrecht

In Kooperation mit:

#### Dipl.oec **Margit Schobinger** Steuerberater

### Wer die Wahl hat…

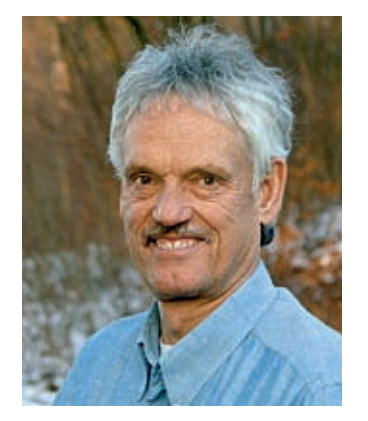

**Ein für unseren Klub wichtiges Ereignis fand am 23. Februar 2010 statt: Neuwahlen des Vorstandes. Der mit sieben Mitgliedern jetzt vollständig besetzte Vorstand kann sich nun besser um die tägliche Vereinsarbeit kümmern, aber auch neue Projekte in Angriff nehmen. Zunächst wurden in der konstituierenden Vorstandssitzung am 8. März 2010 Ursula Weber als stellvertretende Vorsitzende, Arno Schulze als Kassenführer und Volker Strassburg als erster Vorsitzender wieder in ihren Ämtern bestätigt. Ich verspreche mir dadurch ein reibungsloses Fortsetzen unserer Arbeit. In** 

**den nächsten Wochen und Monaten wollen wir uns tatkräftig an die Aufgaben machen, sowie Ideen und Aktionen mit den Spartenleitungen abstimmen.** 

Die Bürger der Stadt Böblingen haben einen neuen Oberbürgermeister gewählt. Selbstverständlich wollen wir unsere gute Zusammenarbeit mit der Stadt und den Ämtern auch mit dem neuen OB Wolfgang Lützner fortsetzen. Dem Anspruch, eine wichtige Organisation für das Sozialgefüge unserer Stadt zu sein, möchten wir weiterhin gerecht werden.

Der Sommer naht und das Inselfest 2010 steht vor der Tür. Um das Fest abermals attraktiv für die Klubmitglieder und Freunde des Vereins zu gestalten, möchten wir auch in diesem Jahr eine Auswahl an spannenden und informativen "Inseln" bieten - lassen Sie sich also überraschen und besuchen Sie uns am 18. Juli 2010 auf dem Klubgelände.

Auch in diesem Jahr haben Ihre Kinder wieder die Möglichkeit, ihre Ferien auf dem Klubgelände zu verbringen. Sie können zwischen verschiedenen Angeboten wählen, sei es ganz sportlich während der Tenniscamps oder spielerisch-kreativ bei den Feriencamp-Wochen. Informationen und Ansprechpartner finden Sie in den entsprechenden Artikeln auf den Seiten 8 und 9.

Wer die Wahl hat, hat die Qual. Das trifft sicherlich auch auf das umfangreiche Angebot unserer diversen Sparten zu. Wenn Sie als Nicht-Klubmitglied und Leser dieses Magazins Interesse und Lust haben, mit Gleichgesinnten gemeinsam Ihre Freizeit zu verbringen, melden Sie sich und kommen Sie zu uns – wir sind für Sie da.

Und auch für unsere Mitglieder wünschen wir uns, dass der IBM Klub weiterhin die erste Wahl ist, wenn es um Sport, Kunst und Kultur in der Freizeit geht. ίś,

Mit sportlichem Gruß

 $\overline{c}$ 

Volker Strassburg 1. Vorsitzender

### Neu im Vorstand: Frank Bär

**Am 23. Februar 2010 wurde ich bei der Delegiertenversammlung des IBM Klub Böblingen e.V. in den Vorstand gewählt. Hiermit möchte ich mich nun allen Mit-**

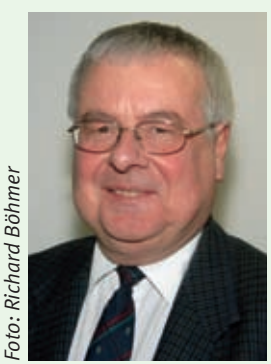

**gliedern kurz vorstellen.**

Mein Name ist Frank Bär, ich bin verheiratet und Vater einer Tochter. Als Diplom-Ingenieur der Fachrichtung Elektrotechnik habe ich 1977 bei der IBM in Berlin angefangen und ab 1984 meine Karriere im Labor in Böblingen fortgesetzt.

Im Jahr 2006 habe ich einen Altersteilzeitvertrag unterschrieben, meine aktive Zeit endete im August letzten Jahres. Die sich anschließende inaktive Phase läuft bis April 2012.

Meine Hobbys sind Reisen, Videofilmen, Musik und Autos. Im sportlichen Bereich gehe ich gerne joggen und wandern. Mein generelles Interesse gilt jedoch allen Sportarten. Sehr verbunden bin ich mit dem Fechtsport und habe in einem anderen Verein dort die

Abteilung geleitet. Während dieser Zeit habe ich mich durch den Württembergischen Landessportbund (WLSB) zum Vereinsmanager C ausbilden lassen und dafür eine Lizenz für den gesamten Deutschen Olympischen Sportbund (DOSB) erhalten. Bereits seit 1978 bin ich Mitglied im IBM Klub, zuerst in Berlin und jetzt in Böblingen.

Ich freue mich auf die neuen Aufgaben und bedanke mich für das Vertrauen, das die Delegierten mir bei der Wahl entgegengebracht haben.

Frank Bär

### Vorstandswahl 2010

Über 80 Prozent der möglichen Delegierten (Abgesandte der Sparten) haben sich in der Aula der Murkenbachhalle getroffen, um einen neuen Vorstand zu wählen. Wenn auch die hohe Anzahl der anwesenden Delegierten erfreulich war, so traf das leider nicht auf die Anzahl der Kandidaten für den Vorstand zu. Bis zum Meldeschluss

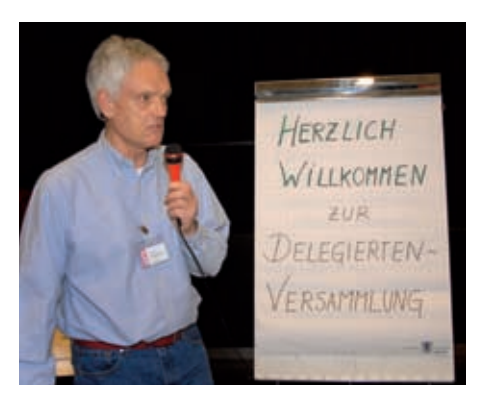

am 09. Februar hatte sich lediglich ein neuer Kandidat gemeldet. Wilhelm Baltes und Arno Schulze haben sich daraufhin, trotz ihres geplanten Rückzugs aus dem Vorstand (siehe Magazin Nr. 45), für eine weitere Kandidatur zur Verfügung gestellt. Dazu spendeten die Delegierten beiden einen lauten und langen Applaus. Werner Müller leitete alt bewährt und souverän die Vorstandswahl. Frank Bär stellte sich als neuer Kandidat vor.

In einer geheimen Wahl bekamen alle Kandidaten eine fast 100-prozentige Zustimmung. Der neue Vorstand bedankt sich für diesen Vertrauensbeweis.

In der konstituierenden Sitzung am 8. März wählten die sieben Vorstände Ursula Weber als stellvertretende Vorsitzende. Arno Schulze wird wieder das anspruchsvolle Amt des Schatzmeisters übernehmen und Volker Strassburg das Amt des ersten Vorsitzenden. Wir bitten nun auch alle Klubmitglieder uns bei unserer ehrenamtlichen Arbeit tatkräftig zu unterstützen, Anregungen zu geben aber auch konstruktive Kritik zu äußern.

#### VOLKER STRASSBURG ::

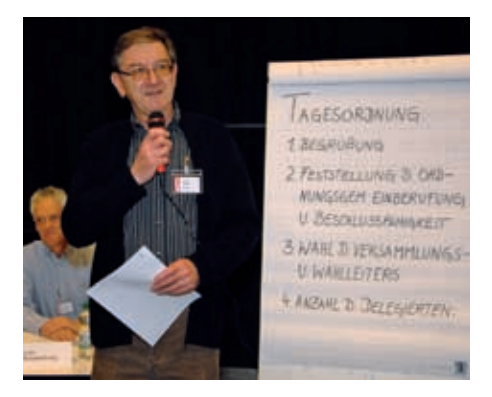

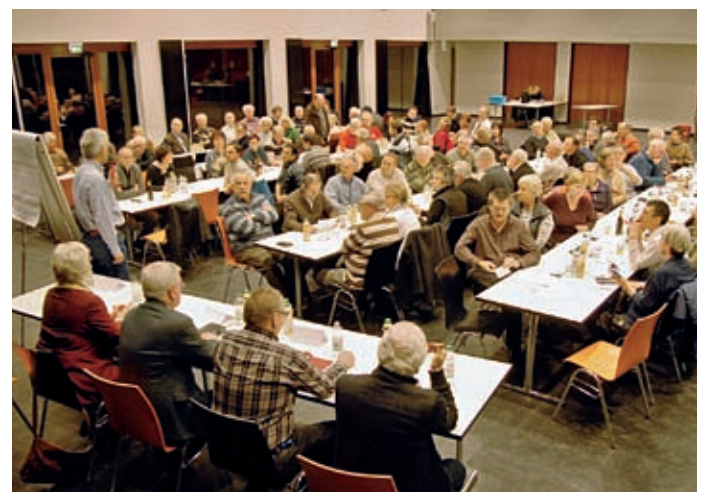

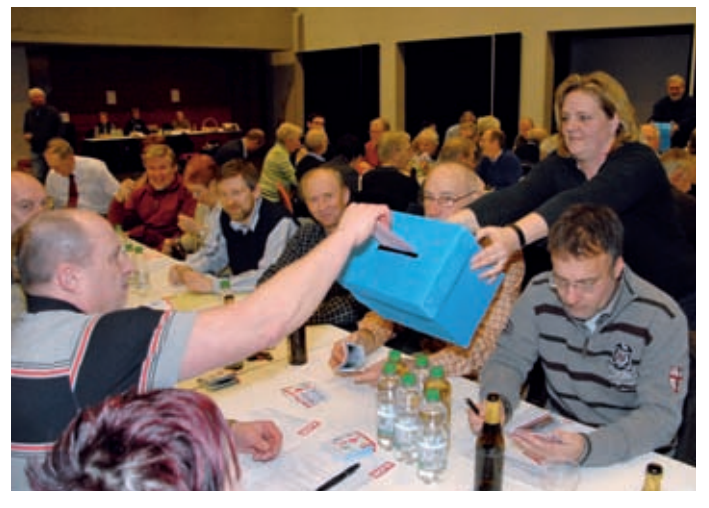

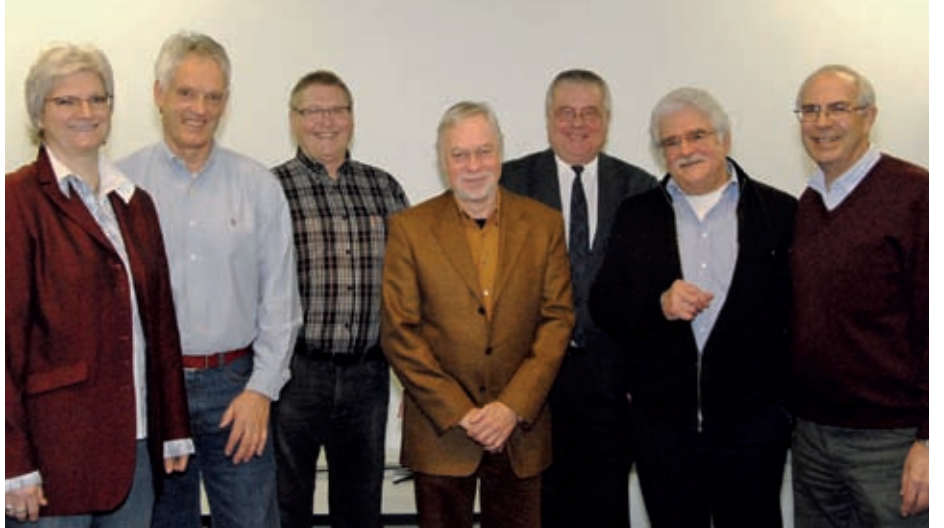

#### **Der Vorstand**

V. l. n. r. : Ursula Weber, Volker Strassburg, Wilhelm Baltes, Gert Globas, Frank Bär, Arno Schulze, Rigas Konstantinidis

Sie erreichen uns über unsere Homepage: www.ibmklub-bb.de E-Mail: klubleitung@ibmklub-bb.de

### Der **IBM Klub Böblingen e.V.** sucht einen tatkräftigen

### **Hausmeister**

in Festeinstellung zum 1.9.2010.

Er sollte technisch vielseitig sein und einfache Malerarbeiten, Gartenarbeiten und Schreinertätigkeiten durchführen können. Die vielseitigen Aufgaben und die Größe unseres Geländes erfordern vom Kandidaten körperliche Fitness. Rasentraktor und Laubgebläse bedienen, Baumschnitt durchführen und das Vorbereiten von Konferenzräumen sind nur einige der Aufgaben.

Wir bieten einer belastbaren und tatkräftigen Person einen Arbeitsplatz, der durch die Zusammenarbeit mit verschiedenen Organisationen und Personen sehr interessant und vielseitig ist. Eine abgeschlossene Berufsausbildung wird erwartet.

In einer Übergangszeit bis zum Jahresende 2010 ist die Zusammenarbeit mit dem derzeitigen Hausmeister als Einarbeitungsphase gedacht.

Ihre schriftliche Bewerbung richten Sie bitte bis spätestens 31.7.2010 an:

IBM Klub Böblingen e.V., Stichwort Hausmeister, Schönaicher Straße 216, 71032 Böblingen

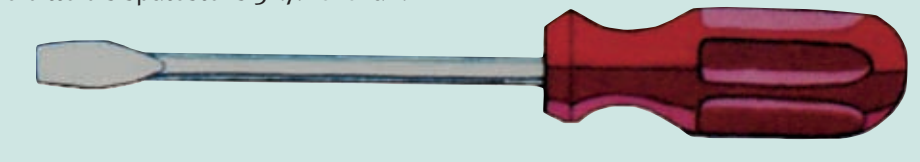

### Kurznachrichten

Der IBM Klub **Sparte Fußball** ist Ausrichter des "Baden-Württembergischen Landespokals für Betriebssportmannschaften 2010". Veranstalter ist der "BW-Betriebssportverband". Das Turnier wird als eintägiges Kleinfeldturnier auf unserem Klubgelände ausgerichtet. Es werden Mannschaften aus ganz Baden-Württemberg teilnehmen. Termin ist der **3. Juli 2010.**

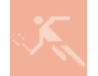

Endlich! Die **Sparte Tennis** startet dieses Jahr erstmalig unter ihrem eigenen Namen in die Verbands-

runde. Dies ist durch die Aufnahme in den WTB (Württembergischer Tennisbund) im Herbst 2009 nun möglich. Für die kommende Saison wurden neun Mannschaften gemeldet, darunter auch eine Aktiven-Mannschaft. Wir wünschen allen Beteiligten viel Erfolg und gute Platzierungen. Voraussichtlicher Beginn der Tennissaison ist der 24. April 2010.

100 Jahre Geschichte der IBM Datenverarbeitung im **IBM Haus zur Geschichte.** Der Besucher sieht

den Beginn der Datenverarbeitung mit dem Lochkarten-System von Herman Hollerith, erstmals eingesetzt bei der US-Volkszählung im Jahr 1890. Die Weiterentwicklung bis in die 60er Jahre, die zu vielfältigen Anwendungen in Industrie, Wirtschaft und Verwaltung führte und große Bedeutung erlangte, schließt sich an. In einem zweiten Teil folgt die Elektronische Datenverarbeitung in den Pionierjahren ab 1950, 1960 und 1970 im Überblick, deren Einsatzmöglichkeiten in vielen Bereichen unseres Lebens nicht mehr wegzudenken sind. Kostenlose Gruppenführung am Dienstag, 4. Mai 2010, 18.00 Uhr. Anmeldung über den i-Punkt der Stadt Sindelfingen (Telefon: 07031/94-325) bis spätestens Freitag, 30. April 2010. Ort: Haus zur Geschichte der IBM Datenverarbeitung, Bahnhofstraße 43, Sindelfingen.

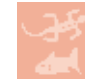

Vom 3.–6.12.2009 fand die **9. Fisch & Reptil** in der Sindelfinger Messe statt. Die Sparte **Aquaristik/** 

**Terraristik** ist seit der ersten Stunde dabei. Sie präsentieren eine Auswahl ihrer Tiere und beraten ehrenamtlich über artgerechte Haltung. Für Jung und Alt ist der Stand jedes Jahr ein großer Anziehungspunkt.

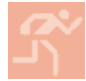

Bei der diesjährigen **Bowling** Doppel- und Mixed-Meisterschaft in

Hamburg war für die IBM Klub-Mannschaft im Doppel nicht viel drin. Doch im Mixed hatten wir noch ein Joker-Paar dabei: Martina und Helmut Rach. Sie erreichten nach Abschluss der Vorrunden einen hervorragenden 2. Platz. Im Stepladder Finale um die Medaillen verloren sie das Spiel um "Silber" etwas unglücklich. Immerhin, mit einem Platz auf dem Siegertreppchen hatte im Vorfeld niemand gerechnet. Umso größer war die Freude über den Gewinn der "Bronzenen" für Helmut und Martina.

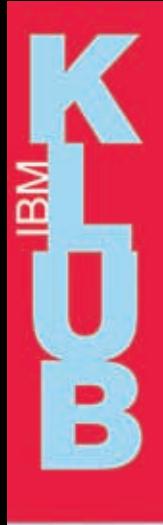

IBM Klub Böblingen e.V. **Schönaicher First** www.ibmklub-bb.de

18.Juli 2010

ab 11 Uhr

tag,

Ĥ

Frühschoppen mit Musik **Neues Spartenprogramm Ponyreiten Buntes Kinderprogramm Bewirtung durch<br>Klub-Mitglieder** 

**Seit 10 Jahren wird von der Geschäftsstelle ein abwechslungsreiches und spannendes Ferienerlebnis auf dem Gelände des Schönaicher First mit je 40 begeisterten Kindern pro Woche organisiert.**

1 Jahre Feriencamp

### Die Termine in diesem Jahr sind: **09. bis 13. August 2010 und**

### **16. bis 20. August 2010**

Unter Aufsicht qualifizierter Betreuerinnen sowie mehrerer Helferinnen/Helfern können die Kinder im Feriencamp basteln, spielen, toben, und Spaß haben. Jeden Tag gibt es etwas Schönes und Interessantes zu erleben. Sie knüpfen neue Kontakte, treffen alte Freunde wieder und genießen eine spannende sowie erholsame Ferienzeit.

Maximal 40 Kinder pro Woche im Alter von 5 bis 10 Jahren (Stichtag ist der 30. Juni) finden sich zwischen 8 und 9 Uhr im Klubhaus ein. Nach dem gemeinsamen Frühstück, das jedes Kind mitbringt, werden vormittags altersgemäße Projekte angeboten. Nachmittags gibt es Sport-, Bastel- und Spielmöglichkeiten für die jeweiligen Altersgruppen. Natürlich richten wir uns dabei auch nach dem Wetter. Das wunderschön gelegene Klubgelände und das Klubhaus in Böblingen eignen sich ideal für Spiele, Sport, zum Herumtoben und vieles mehr. Um 17 Uhr ist Schluss "mit Lustig" und die Kinder werden von ihren Eltern abgeholt.

Die Betreuung kostet pro Woche und pro Kind:

### **Klubmitglieder 125 €, ab dem zweiten Kind 100 € Nichtmitglieder 165 €, ab dem zweiten Kind 140 €**

Die Teilnahme eines Kindes ist nur für **eine** Woche möglich. Im Preis inbegriffen sind die Getränke, das Mittagessen im Klubhaus und Obst. Sind Sie interessiert? Bis 21. Mai 2010 können Sie Ihr Kind/Ihre Kinder schriftlich anmelden. Bitte teilen Sie uns Ihre Adresse, Name und Alter des Kindes/der Kinder und den gewünschten Termin mit. Sollten Sie in der Wochenauswahl frei sein, so schreiben Sie dies bitte dazu. Bei Anmeldung von mehr als 40 Kindern je Woche entscheidet am 07. Juni 2010 das Losverfahren. Bei freien Plätzen sind Nachmeldungen selbstverständlich möglich.

Patricia Scheible Telefon: 07031/16-3434 Fax: 07031/16-3888 E-Mail: p.scheible@ibmklub-bb.de

Bei einer Stornierung bis 10. Juli entstehen keine Kosten. Bei Abmeldungen bis 24. Juli werden 50 Prozent der Gebühren berechnet. Danach ist der gesamte Betrag fällig.

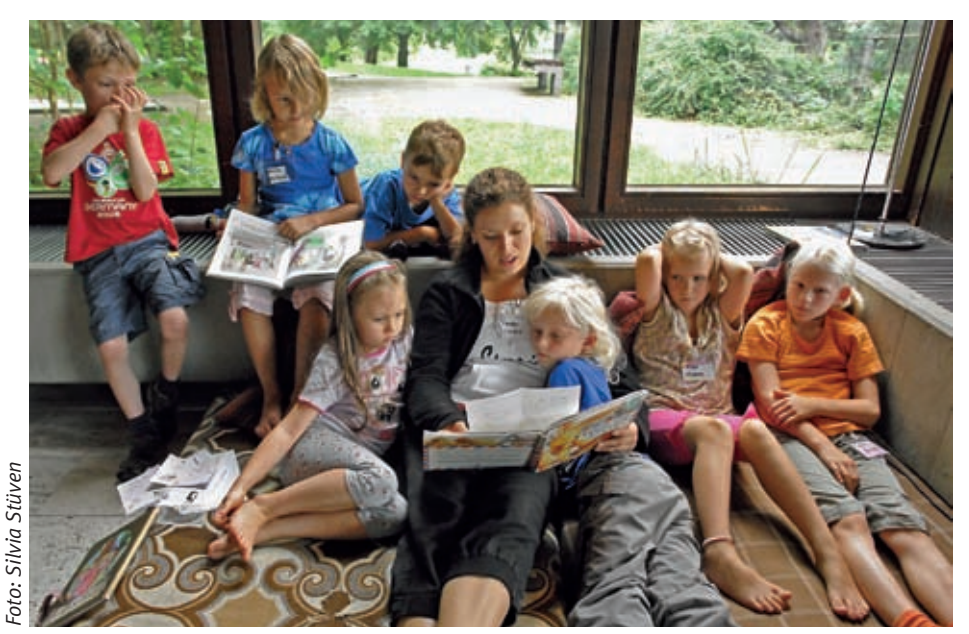

### IBM Klub Auch nach **20** Jahren noch nicht müde!

**Die Sparte Tennis des IBM Klub Böblingen e.V. veranstaltet auch im 21. Jahr wieder zwei Sommer-Tenniscamps.**

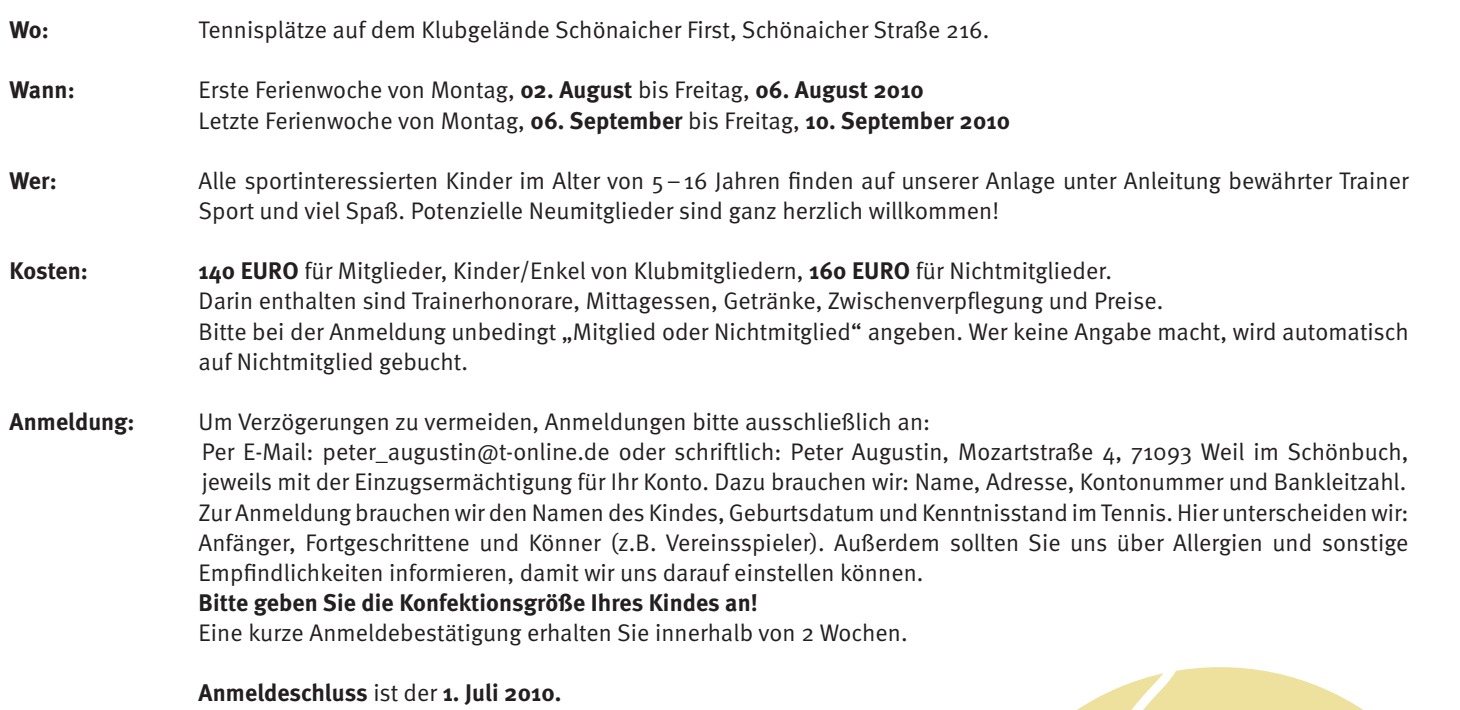

Die Aufnahme in die Camps erfolgt nach Anmeldeeingang!

**Mitzubringen sind:** Tennisschläger, sandplatzgeeignete Schuhe und ein möglichst verschließbares Trinkgefäß (z.B. Trinkflasche) um Wespen aus den Getränken fern zu halten. Tennisschläger können gegen Pfand kostenlos bei uns geliehen werden.

**Zum Ablauf:** Die Kinder und Jugendlichen trainieren nach Altersgruppen und Leistungsstand getrennt. Täglicher Beginn ist pünktlich um 8.30 Uhr mit Aufwärmen, Stretchen und Dehnen. Dann geht es, unterbrochen von Erfrischungs- und Stärkungspausen bis 11.45 Uhr mit dem Tennisunterricht witer, bis 12.45 Uhr ist gemeinsames Mittagessen. Auf vegetarische Wünsche, Allergien oder Diabetes stellt sich unsere Bewirtungsmannschaft vom Klubrestaurant gerne ein. Ansonsten gibt es kindergerechtes Gemeinschaftsessen. Für Getränke, Obst und Zwischenverpflegung ist gesorgt. Schluss ist um 15.15 Uhr. Die Kinder sollten bis spätestens 17 Uhr abgeholt werden.

**Wichtig: Bitte stellen Sie einen ausreichenden Versicherungsschutz für Ihre Kinder sicher. Der Klub oder die Sparte übernehmen keinerlei Haftung!**

**Allen interessierten Eltern bieten wir einen Infoabend am Freitag, 2. Juli um 19 Uhr im Klubhaus, Schönaicher Straße 216.**

### **IBM Kursangebote**

### **Anmeldung und Bezahlung**

Bitte melden Sie sich direkt bei den jeweiligen Trainerinnen/Trainern der Kurse an. Über sie wird auch die Bezahlung abgewickelt.

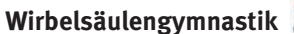

Ab 23. April 2010, freitags Ab 26. April, montags Kurs 5: 8.15 - 9.15 Uhr Kurs 1: 8.15 - 9.15 Uhr Kurs 6: 9.15 - 10.15 Uhr Kurs 2: 9.15 - 10.15 Uhr

Kurs 3: 10.15–11.15 Uhr Kurs 4: 19.00–20.00 Uhr

Dauer: 16 x 1 Stunde, Teilnehmerzahl je Kurs: mind. 12, max. 17 Kosten: Klubmitglieder 59,00 €, Nichtmitglieder 75,00 €

Ab 13. September, freitags Ab 17. September, montags Kurs 5: 8.15 – 9.15 Uhr Kurs 1: 8.15 – 9.15 Uhr Kurs 6: 9.15 - 10.15 Uhr Kurs 2: 9.15 - 10.15 Uhr

Kurs 3: 10.15–11.15 Uhr Kurs 4: 19.00–20.00 Uhr

Dauer: 13 x 1 Stunde, Teilnehmerzahl je Kurs: mind. 12, max. 17 Kosten: Klubmitglieder 48,50 €, Nichtmitglieder 61,50 €

Kursleiterin: Stefanie Schmidt, Anmeldung unter Telefon: 07056/3419 oder E-Mail: s.schmidt-gym@web.de

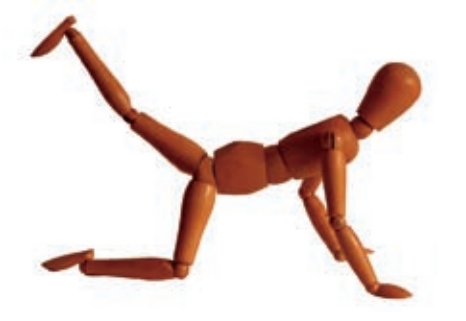

### **Gelenkschule**

Die Gelenke werden unter Entlastung mobilisiert. Es werden alle großen und kleinen Gelenke durch schonende Bewegungen in ihrer Funktion angesprochen, durch eine Kräftigung der umliegenden Muskulatur wird ein besserer Halt in den Gelenken gegeben und eine Entlastung der Gelenke gefördert. Der Kurs richtet sich an alle, die prophylaktisch etwas tun möchten oder die schon Bewegungseinschränkungen haben.

### Ab 23. April, freitags

#### 10.15–11.15 Uhr

Dauer: 16 x 1 Stunde, Teilnehmerzahl je Kurs: mind. 12, max. 17 Kosten: Klubmitglieder 59,00 €, Nichtmitglieder 75,00 €

### Ab 17. September, freitags

10.15–11.15 Uhr

Dauer: 13 x 1 Stunde, Teilnehmerzahl je Kurs: mind. 12, max. 17 Kosten: Klubmitglieder 48,50 €, Nichtmitglieder 61,50 €

Kursleiterin: Stefanie Schmidt, Anmeldung unter Telefon: 07056/3419 oder E-Mail: s.schmidt-gym@web.de

### **Fatburner Ausdauertraining**

Wie funktioniert der Fettabbau und welche Trainings- und Ernährungsmethoden eignen sich dafür? Besuchen Sie unseren Kurs Fatburner Aufbautraining. Praktische Übungen und Ausdauertraining werden ergänzt durch theoretische Kenntnisse.

Ab 26. April, montags 20.00–21.00 Uhr Dauer: 16 x 1 Stunde, Teilnehmerzahl je Kurs: mind. 12, max. 17 Kosten: Klubmitglieder 59,00 €, Nichtmitglieder 75,00 €

Ab 17. September, freitags 20.00–21.00 Uhr Dauer: 13 x 1 Stunde, Teilnehmerzahl je Kurs: mind. 12, max. 17 Kosten: Klubmitglieder 48,50 €, Nichtmitglieder 61,50 €

Kursleiterin: Stefanie Schmidt, Anmeldung unter Telefon: 07056/3419 oder E-Mail: s.schmidt-gym@web.de

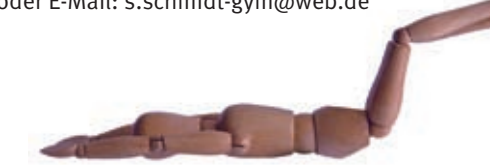

#### **Feldenkrais**

Eine Möglichkeit zur Verbesserung von Rücken-, Nacken-, Schulteroder Hüftbeschwerden.

9.00–10.00 Uhr 9.00–10.00 Uhr

Ab 15. April, donnerstags Ab 16. September, donnerstags

Dauer: 10 x 1 Stunde, Teilnehmerzahl je Kurs: mind. 8, max. 12 Kosten: Klubmitglieder 63,00 €, Nichtmitglieder 72,00 €

Kursleiterin: Gaby Munzberg, Anmeldung unter Telefon: 07032/9196991 oder E-Mail: gabymunzberg@gmail.com, www.gabymunzberg.com

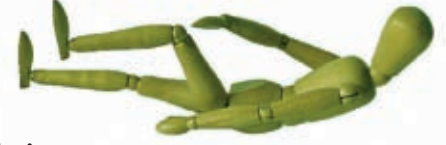

#### **Neu Stress Solution**

Stress wirkt sich auf unsere körperliche und seelische Gesundheit aus. In diesem Workshop lernen wir Übungen und Einstellungen zum Abbau körperlicher Anspannung sowie Mini-Übungen, um tagsüber Energie zu tanken.

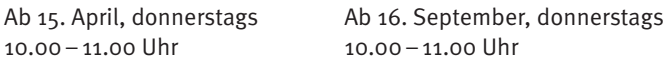

Dauer: 5 x 1 Stunde, Teilnehmerzahl je Kurs: mind. 8, max. 12 Kosten: Klubmitglieder 45,00 €, Nichtmitglieder 50,00 €

Kursleiterin: Gaby Munzberg, Anmeldung unter Telefon: 07032/9196991 oder E-Mail: gabymunzberg@gmail.com, www.gabymunzberg.com

### Kursangebote

### **Neu Schlafen Sie gut!**

Fällt es Ihnen schwer einzuschlafen? Oder wachen Sie nachts auf und können dann nicht mehr einschlafen? In diesem Workshop lernen Sie sanfte Bewegungen, einfache Übungen und Meditationen, die Ihnen helfen, Stress abzubauen und die einen erholsamen Schlaf fördern. Bitte Decke und Kissen mitbringen!

Ab 21. Oktober, donnerstags 10.00–11.00 Uhr Dauer: 4 x 1 Stunde, Teilnehmerzahl je Kurs: mind. 8, max. 12 Kosten: Klubmitglieder 35,00 €, Nichtmitglieder 40,00 €

Kursleiterin: Gaby Munzberg, Anmeldung unter Telefon: 07032/9196991 oder E-Mail: gabymunzberg@gmail.com, www.gabymunzberg.com

### **Neu Salsa – Tanzkurs**

Willkommen sind alle Altersklassen, von jung bis alt. Die Anmeldung ist einzeln oder paarweise möglich. Bitte saubere Schuhe zum Wechseln mitbringen, idealerweise Tanzschuhe mit Ledersohle.

Ab 29. April, donnerstags Anfänger: 20.00–21.00 Uhr Mittelstufe: 21.00–22.00 Uhr (Einstufung erfolgt über den Kursleiter)

Kosten: Klubmitglieder 70,00 €, Nichtmitglieder 80,00 €

Kursleiter: Miguel Guzman Batista aus der Dominikanischen Republik, Anmeldung unter Tel. 07472/9364914 (Name und Telefonnummer auf dem AB hinterlassen) oder E-Mail: el-padre-de-la-salsa@gmx.de, www.el-padre-de-la-salsa.de

### **Orientalischer Bauchtanz**

Ab 08. Juni, dienstags 18.30–19.30 Uhr Ab 10. Juni, donnerstags 10.00–11.00 Uhr

Dauer: 6 x 1 Stunde Kosten: Klubmitglieder 39,00 €, Nichtmitglieder 45,00 € Teilnehmerzahl je Kurs: mind. 8, max. 12 Personen

Ab 14. September, dienstags 10.00–11.00 Uhr Ab 16. September, donnerstags 18.30–19.30 Uhr

Dauer: 10 x 1 Stunde Kosten: Klubmitglieder 65,00 €, Nichtmitglieder 75,00 € Teilnehmerzahl je Kurs: mind. 8, max. 12 Personen

Kursleitern: Regina Tuna, Anmeldung unter Telefon: 07157/65028 Bitte bringen Sie ein Tuch oder einen Schal mit.

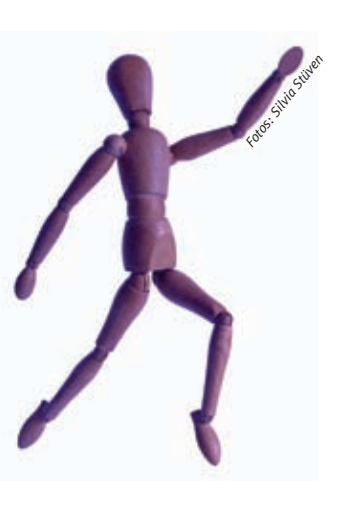

### **Yoga – für einen guten Start in den Tag**

Kripalu Yoga erhöht die körperliche Flexibilität und Stärke und fördert die Integration von Körper, Geist und Seele. Der Kurs enthält neben sportlichen Aktivitäten zur Dehnung und Stärkung der Muskulatur auch Meditations- und Entspannungsübungen.

Ab 22.September, mittwochs 8.00–9.15 Uhr Dauer: 10 x 1¼ Stunden Teilnehmerzahl je Kurs: mind. 5, max. 10 Kosten: Klubmitglieder 38,00 €, Nichtmitglieder 45,00 €

Kursleiterin: Ute Gindl, Anmeldung unter Telefon: 07033/306908 (Name und Telefonnummer auf dem AB hinterlassen) oder E-Mail: uteGindl@schmidtgindl.de Bitte bequeme Kleidung, Socken und eine Decke mitbringen.

### **Neu Selbstbehauptung und Selbstverteidigung**

Sie lernen die Gesetzesgrundlagen zum Thema Notwehr kennen, weiter lernen Sie in Theorie und Praxis die Selbstverteidigung. Sie üben unter anderem, wie man einem Angreifer gegenübertritt, wie man ausweicht und sich bei verschiedenen Angriffssituationen befreit.

Ab 05. Mai, mittwochs

18.00–19.30 Uhr Dauer: 7 x 1½ Stunden (Theorie am ersten Kurstermin)

Teilnehmerzahl: mind. 10, max. 15 (Mindestalter 14 Jahre) Kosten: Klubmitglieder 50,00 €, Nichtmitglieder 65,00 € Die Kursgebühr ist in der ersten Stunde zu bezahlen. Es ist keine besondere körperliche Fitness erforderlich. Für die erste Stunde ist normale Straßenkleidung ausreichend.

Kursleiter: Ralf Gliemer, Anmeldung unter Telefon: 07031/16 3866 oder E-Mail: ralf.gliemer@arcor.de

### **SKIKE I (Einsteigerkurs)**

Der Kurs ist ideal, um die wesentlichen Grundlagen des Skikens kennenzulernen. Danach können Sie schon locker und sicher auf Skikes gleiten. Kursinhalte unter anderem: individuelles und richtiges Einstellen der Skikes und Stöcke, Bremstechniken und Kurventechnik.

22. April, Donnerstag, 16.00–19.00 Uhr 29. April, Donnerstag, 16.00–19.00 Uhr 15. Mai, Samstag, 10.00–13.00 Uhr 12. Juni, Samstag, 10.00–13.00 Uhr

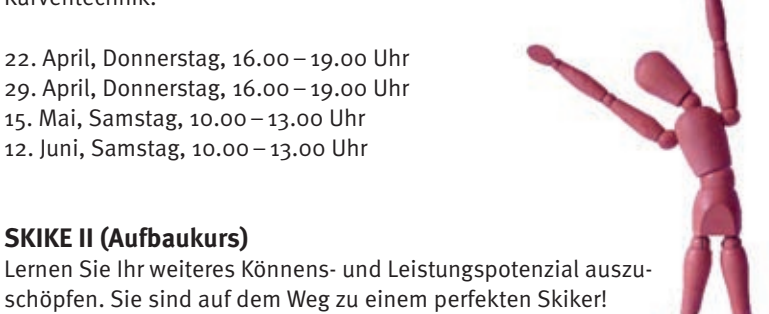

15. Juni, Dienstag, 16.00–19.00 Uhr

**SKIKE II (Aufbaukurs)**

Treffpunkt für alle Tages-Kurse ist das IBM Klubgelände.

Kursleiter: Dietmar Feil, lizensierter Skike Trainer, DSV Nordic-Trainer, Anmeldung unter Telefon: 0711/802235 oder E-Mail: dietmar\_feil@ arcor.de. Weitere Infos unter www.skike-stuttgart.de

### Glück durch Überwindung der Unwissenheit

**Die vollständige Aussage lautet: "Dauerhaftes Glück wird durch die Überwindung der Unwissenheit erreicht, die in einem falschen Erfassen des Selbst besteht."** 

Dies ist eine der Kernaussagen aus dem Buddhismus. Es sollen hier aber keine Religionslehren verbreitet werden, vielmehr soll dieser Satz als Einstieg in das eigentliche Thema dienen: **Selbstbehauptung und Selbstverteidigung**

Im Alltag finden wir uns immer häufiger in Situationen wieder, in denen wir unsicher über unser eigenes Tun sind. Hierbei handelt es sich um Situationen, in denen wir selbst oder andere zu Opfern von Angriffen jeglicher Art werden. Dies müssen nicht immer ausgesprochen brutale Gewalttaten sein. Bereits verbale Angriffe können bei einigen Menschen schwerwiegende Folgen haben. Und hier kommen wir wieder zu der einleitenden Aussage. Durch eine falsche Selbst-

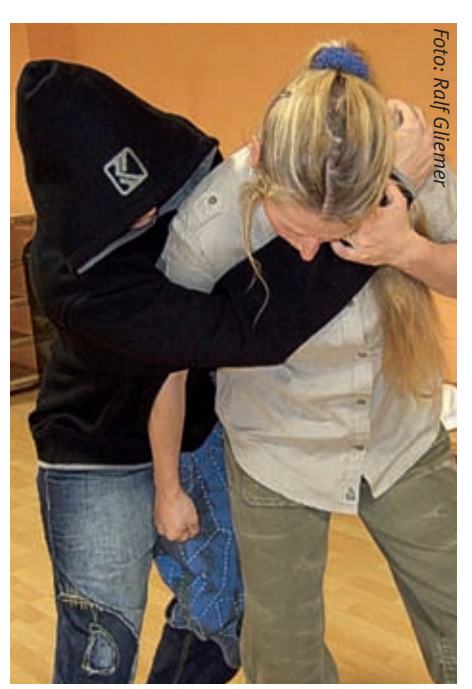

*Angriff von hinten mit möglicher Gegenwehr.*

einschätzung und der Unwissenheit über das richtige eigene Verhalten eskalieren oft Konflikte, die möglicherweise bereits im Keim hätten erstickt werden können.

Dazu soll ein neues Kursangebot etabliert werden, das genau an dieser Stelle ansetzt. Mit einem Kurs "Selbstbehauptung und Selbstverteidigung" soll den Teilnehmern in einem siebenwöchigen Kurs vermittelt werden, wie man Konfliktsituationen besser einschätzen, vermeiden und im Notfall sich verteidigen kann.

Es sind weder Vorkenntnisse noch besondere sportliche Voraussetzungen erforderlich. Der Kurs wird von zwei Selbstverteidigungslehrern geleitet, die hierzu durch den württembergischen Judoverband ausgebildet wurden. Er findet immer mittwochs von 18.00 bis 19.30 Uhr statt und startet erstmalig am 05.05.2010. (siehe Seite 11 Kursangebote) RALF GLIEMER:

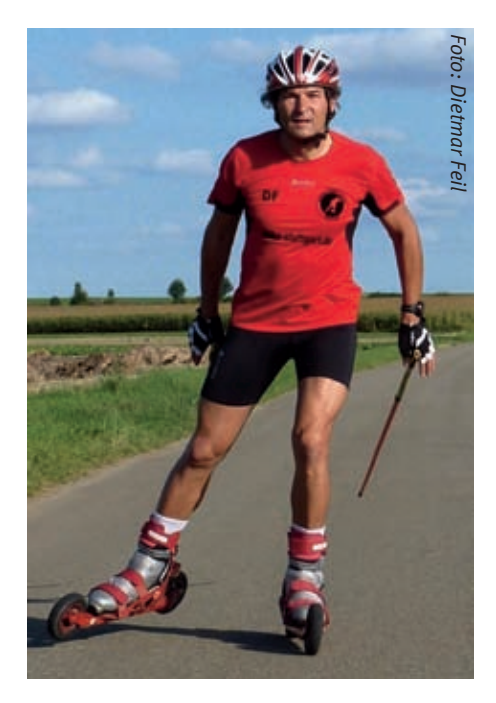

### **Was versteht man unter Nordic Sports?** Sport in freier Natur zu betreiben war schon immer beliebt, jedoch haben sich Motivation und Ziele, die damit verbunden werden, verändert. Bewegung allein reicht nicht mehr. Menschen suchen heute nach besonderen Erlebnissen: Effektives Ganzkörpertraining,

### Nordic Sports

Entspannung, Gesundheit und die damit verbundenen Glücksmomente. Nordic Sports steht für Freude und Spaß an der Bewegung in freier Natur.

Nordic Sports beinhaltet neben dem bekannten Nordic Walking auch Nordic Skiing (Skilanglauf klassisch und Skating), Nordic Snowshoeing im Winter und das ganzjährig zu betreibende Nordic Cross Skating (Skiken).

Das Nordic Sports Center Stuttgart wird all diesen Anforderungen mit seinem breitgefächerten Angebot an Kursen und Aktivitäten gerecht und bietet unabhängig von den Jahreszeiten das komplette zugehörige Fitness-Programm abgestimmt auf das individuelle Leistungsniveau.

#### **Was ist Nordic Cross Skating (Skike)?**

*"Skike"* setzt sich zusammen aus den Begriffen skating (Skilanglauftechnik) und bike. *"Skiken"* ist *"Offroad-skaten"* oder auch unter, Nordic Skating "oder, Cross-Skating "bekannt. Die Lauftechnik gleicht dem Skilanglauf-Skatingstil mit dem Unterschied, dass Skiken ganzjährig und bei jedem Wetter betrieben werden kann. Dieser Sport ist sehr gelenkschonend und kann nicht nur auf asphaltierten Wegen sondern auch auf Waldböden und Schotterwegen betrieben werden. An jedem Skike befinden sich hervorragend funktionierende Bremsen. Es wird zum Genuß, sanft und harmonisch dahinzugleiten. Skiken vereinigt alles was Sport so schön macht: Dynamik, Kraft, Koordination, Eleganz, Gesundheit, Spaß und Freude.

Mit dieser Sportart wird nahezu alles trainiert: Herz-Kreislauf-System, Muskulatur, Atmung, Stoffwechsel, Immunsystem, Koordination, Kraft, Ausdauer, Beweglichkeit. Daneben bietet skiken positive Aspekte auf der psycho-sozialen Ebene wie Stressabbau, Leistungsbereitschaft, Entspannung, allgemeines Wohlbefinden.

Skiken ist die neue Trendsportart, die unter fachlicher Anleitung eines lizenzierten Trainers relativ schnell erlernt werden kann. (siehe Seite 11 Kursangebote)

### Viele Beiträge III. I BALKIUB = ein Magazin

### **Das neue Heft – schnell durchgeblättert und weggelegt?**

Wussten Sie, dass das IBM Klub Magazin, das zwei Mal pro Jahr erscheint, ein großartiges Team-Arbeitsprojekt von vielen Klubmitgliedern ist? Nicht nur das Redaktionsteam, sondern auch die zahlreichen Autoren scheuen weder Zeit noch Mühe! Ohne die vielen Beiträge würden die 32 Seiten nie voll werden!

### **Was steckt dahinter??**

…etwa 20 fleißige Autoren aus den verschiedenen Sparten, die eifrig Artikel schreiben, denn sie haben den Redaktionsschluss im Nacken und verbringen viele ehrenamtliche Stunden hinter dem Schreibtisch. Das bedeutet Verzicht auf einen gemütlichen Abend vor dem Fernseher oder gar die Belagerung des Familien-PCs. Hauptsache der Artikel wird rechtzeitig fertig!

…2 Bleistifte und 3 Stabilo-Filzer sowie mindestens ein halber Radiergummi kommen zum Einsatz, wenn die Artikel bei den vier Redaktionsmitarbeitern angekommen sind. Anschließend "verschmuddeln" sie die mit viel Aufwand geschriebenen Artikel auf weißem A4 Papier mit Kürzungen, Korrekturen und Änderungen. Permanent sitzen sie zwischen allen Stühlen und fragen nach Verständlichkeit des Textes für den Leser, müssen zu lange Textpassagen durchstreichen – möchten aber dennoch die Aussage des Autors nicht verfälschen.

…ein Beamer – schon seit Jahren beim IBM Klub im Einsatz. Treu projiziert er alle Artikel an die Leinwand und bildet die Basis für die vielen Diskussionen.

…ein Duden als ständiger Begleiter – wenn man x-mal darüber nachdenkt, wie "Samstag Morgen" geschrieben wird, wird man ganz unsicher.

…sieben Redaktionssitzungen – Texte werden durchgesprochen, bearbeitet, die Reihenfolge wird festgelegt, ein Titelbild muss gefunden werden.

…12 Kannen Kaffee während der Redaktionssitzungen – unbedingt notwendig, wenn ein Konzentrationstief naht.

…15 Flaschen Wasser, damit beim angeregten Vorlesen und Diskutieren nicht die Kehle vertrocknet.

…250 Stunden Arbeit des ehrenamtlichen Redaktionsteams, die sich zum Großteil aus dem Korrekturlesen der Artikel und dem Bearbeiten der Fotos ergeben. Wenn Fotos fehlen, dann wird auch mal kurzerhand die Kamera eingepackt und der Sparte ein Besuch abgestattet.

Natürlich ist es das Ziel, das Magazin abwechslungsreich zu gestalten. Oft wird die Spartenleitung schon mal per Mail und Telefon "belästigt", ob es nicht wieder etwas Spannendes zu berichten gibt.

…vier Mitglieder des Redaktionsteams sind erleichtert: Mit der Fahrt in die Druckerei, der Korrektur und der Layoutbesprechung vor Ort ist es dann soweit: Das Magazin geht "in Druck". Der Beamer freut sich über die Ruhe im Schrank, der Radiergummi ist froh, dass seine Größe nun eine Weile konstant bleibt und das Team kann wieder den alltäglichen Verpflichtungen nachgehen. Doch nach kurzer Zeit fehlen allen die Redaktionsarbeit und die Sitzungen. Die Autoren aus den Sparten notieren sich schon wieder den nächsten Redaktionsschluss im Kalender – so freut sich der ganze Verein auf das nächste Magazin und die vielen Beiträge aus dem bunten Klubleben!

**Anmerkung:** Auch dieser Artikel ist einer unbarmherzigen Prüfung seitens des Redaktionsteams unterzogen worden und wurde schonungslos auf ca. 1/3 der ursprünglichen Länge gekürzt.

CAROLIN VON BÜDINGEN ::

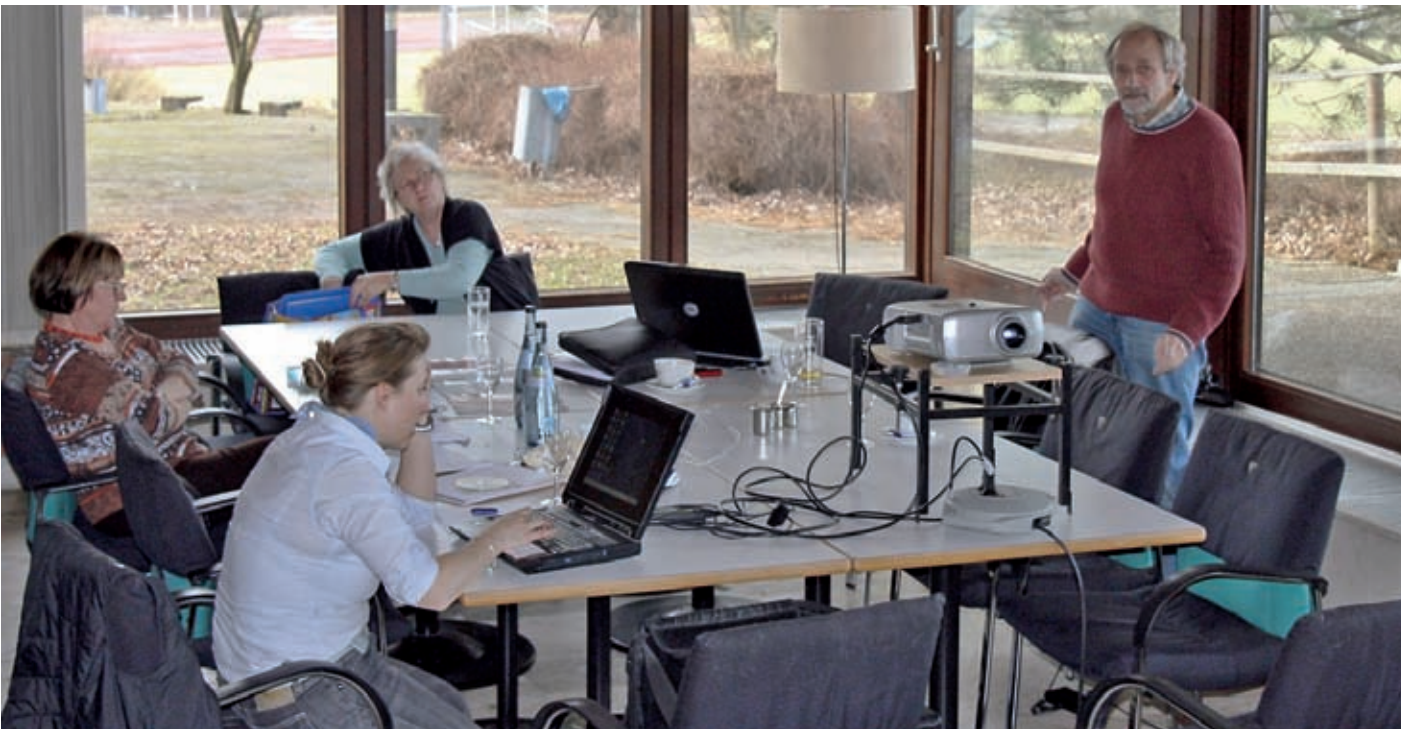

### Glanz und Elend des **BIItzens**

**Wenn bei wichtigen Familienereignissen wie Hochzeiten oder Taufen in Kirchen oder Feiern in Sälen die Kameras gezückt wer**den, macht es meistens "Plopp". Das ist **das Geräusch, wenn automatisch ein kleiner Blitz aus der Kompaktkamera herausspringt, in dem mutigen Versuch die Szene auszuleuchten.**

ិ-<br>0

Besonders beeindruckt bin ich von dem Selbstbewusstsein jener Fotografen, die bei abendlichen Sport-Großereignissen offenbar in Scharen versuchen, riesige Fußballarenen mit ihren kleinen Blitzwinzlingen auszuleuchten. Wenn sie es wenigstens alle gleichzeitig tun würden! Vielleicht wissen sie aber nur nicht, wie man das kleine Ding in Demut ausschaltet oder Langzeitsynchronisation dazuschaltet (Foto 5+6).

Der Menüpunkt "Blitz ausschalten" ist besonders hilfreich in Museen, wenn man sich einer Auseinandersetzung mit dem Aufsichtspersonal nicht aussetzen möchte. Die "Mona Lisa" im Louvre hingegen können Sie übrigens von Herzen gerne blitzen, die Franzosen haben vor den fotohungrigen asiatischen Gästen kapituliert und eine dicke Spezialscheibe vor die lächelnde Italienerin gehängt.

Lustigerweise springen die kleinen Lichtmacher in den wenigen Situationen, in denen sie tatsächlich etwas ausrichten könnten (z.B. das Aufhellen eines Gesichtes im Gegenlicht) keineswegs automatisch an. Auf die Idee muss man leider selber kommen  $(Foto 1+2)$ 

Als Arbeitsbeschaffungsmaßnahme in wirtschaftlich schwierigen Zeiten schätze ich hingegen sehr, dass -zig Programmierer von Bildbearbeitungsprogrammen damit beschäftigt sind es möglich zu machen, die gespenstisch schönen "roten Augen" im Nachhinein zu entfernen. Es ist nun mal ein Naturgesetz, dass – wenn Optik und Blitz zu dicht beieinander sitzen – der gut durchblutete Augenhintergrund durch die im Dunkeln weit geöffneten Pupillen hervorragend ausgeleuchtet wird, wie beim Augenarzt. Die Pupillen mit Hilfe eines kleinen Blitzlichtgewitters vor der eigentlichen Aufnahme zu schließen funktioniert zwar, aber der Gesichtsausdruck des "Fotomodels" hat sich inzwischen leider deutlich in Richtung "Überraschung" verändert.

Soweit zum Elend des Blitzens, wo bleibt der Glanz?

Der große Schritt in die richtige Richtung besteht im Loslösen des Blitzes von der Kamera mit einem eigenen Systemblitz.

Der erste einfache Schritt "indirektes Blitzen" über Decke oder Wand ist schon ein enormer Gewinn (Foto 3+4). Der zweite große Befreiungsschlag ist das "entfesselte Blitzen". Anfangs noch mittels Kabel, ist es inzwischen auch kabellos möglich: Mehrere frei positionierte Blitze über die Kamera fernzusteuern, das Ergebnis sofort auf dem Display zu beurteilen und – ohne sich von der Kamera zu entfernen – die Blitzleistung der einzelnen kleinen Blitze von der Kamera aus zu korrigieren. Das ist der Blitzhimmel!

Aber es geht auch ganz preiswert mit einem alten, manuell regelbaren Blitzgerät und einem Servo-Blitzauslöser (beides kann man auch auf dem Gebraucht-Fotomarkt bekommen). Dank des Kameramonitors der kleinen Kompaktkamera mit integriertem Blitz (s. oben) kann dann sofort die Bildwirkung beurteilt und am manuellen Blitzgerät korrigiert werden.

*Gegenlichtaufnahme ohne Blitz… …mit Aufhellblitz direktes Blitzen indirektes Blitzen*

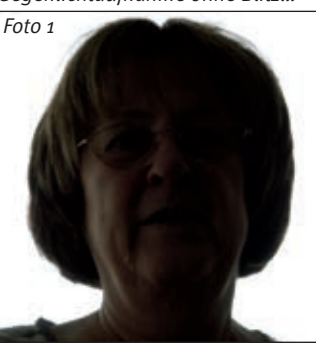

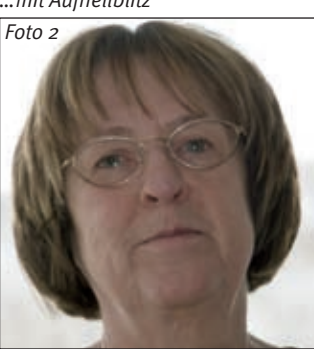

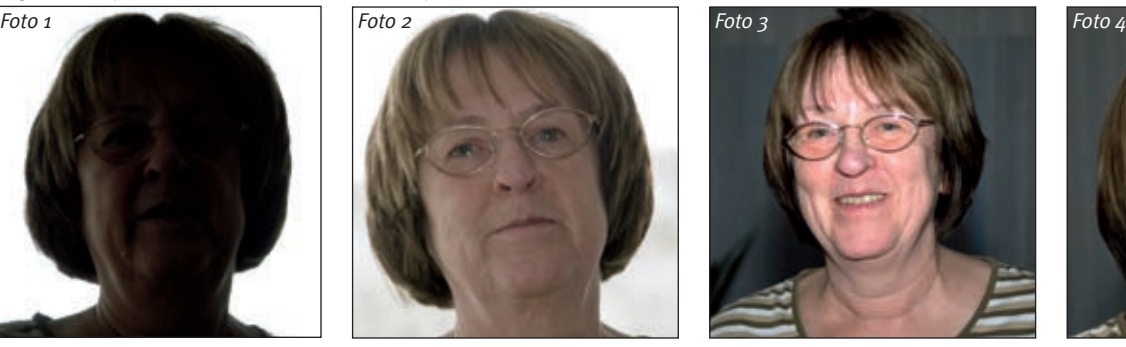

Wäre doch einen Versuch wert – oder?

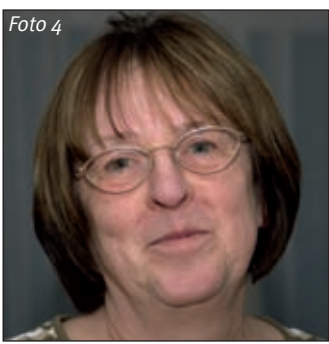

Franz Wurzel

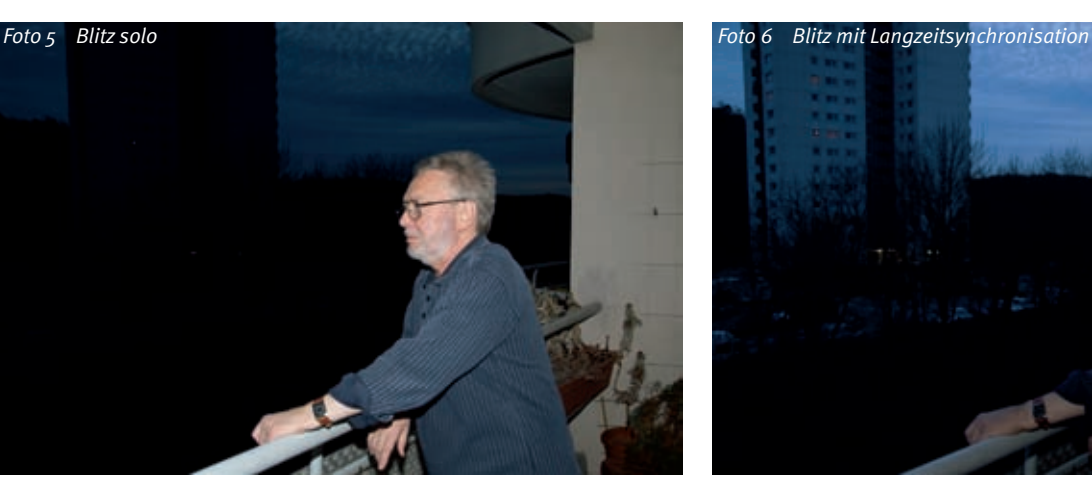

### Zwei Foto-Klubs –

ein Bildband

Als Gemeinschaftsprojekt von 14 Fotografen und Fotografinnen aus dem IBM Fotoklub Böblingen und dem Photoclub Blende 96 in Holzgerlingen ist ein neuer Bildband der Stadt Böblingen entstanden. Aus ca. 2400 Aufnahmen, ergänzt durch einige Bilder aus dem Stadtarchiv, wurden sehr sorgfältig zu vorgegebenen Themenbereichen Fotos ausgewählt. Nach einer teilweise schwierigen

Bildauswahl wurde das Layout für das Buch durch eine Projektgruppe (Wolfgang Pfeiffer, Pressereferent der Stadt Böblingen, Dieter Bährle und Richard Böhmer, IBM Fotoklub und Jürgen Schülke, Photoclub Blende 96) festgelegt. Die Zielsetzung war, sowenig wie möglich Texte zu verwenden und die Fotos mehr in den Vordergrund zu stellen. Durch dieses Konzept sollte ein wirklicher

Fotoband entstehen, der Böblingen von verschiedenen und eindrucksvollen Seiten zeigt. In einer Gemeinderatssitzung war ein wichtiges Argument für die Zustimmung zum Bildband das ehrenamtliche Engagement aller beteiligten Fotografen. Die Stadt Böblingen veranstaltet eigens eine Fotoausstellung mit etwa 50 ausgewählten Bildbandfotos. Der damalige Oberbürgermeister der Stadt

> Böblingen Alexander Vogelgsang eröffnete diese Ausstellung am 24. März, die noch bis zum 30. April 2010 zu den Geschäftszeiten im Neuen Rathaus zu sehen ist.

> > RICHARD BÖHMER ::

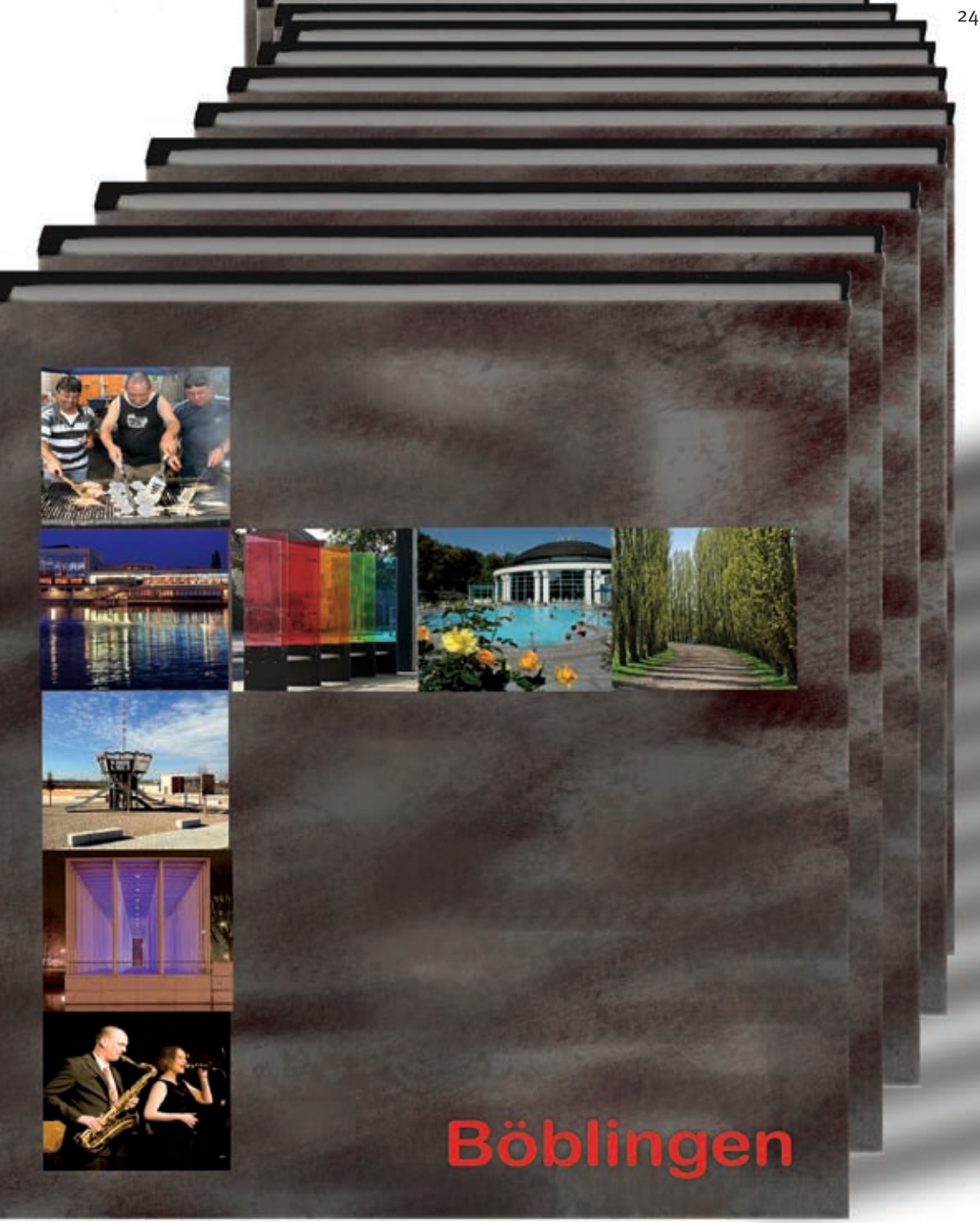

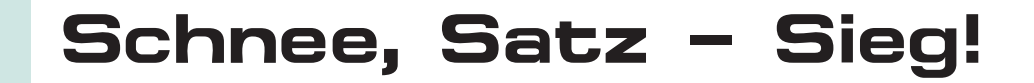

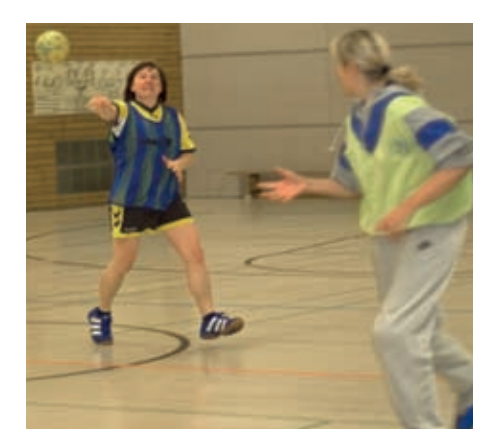

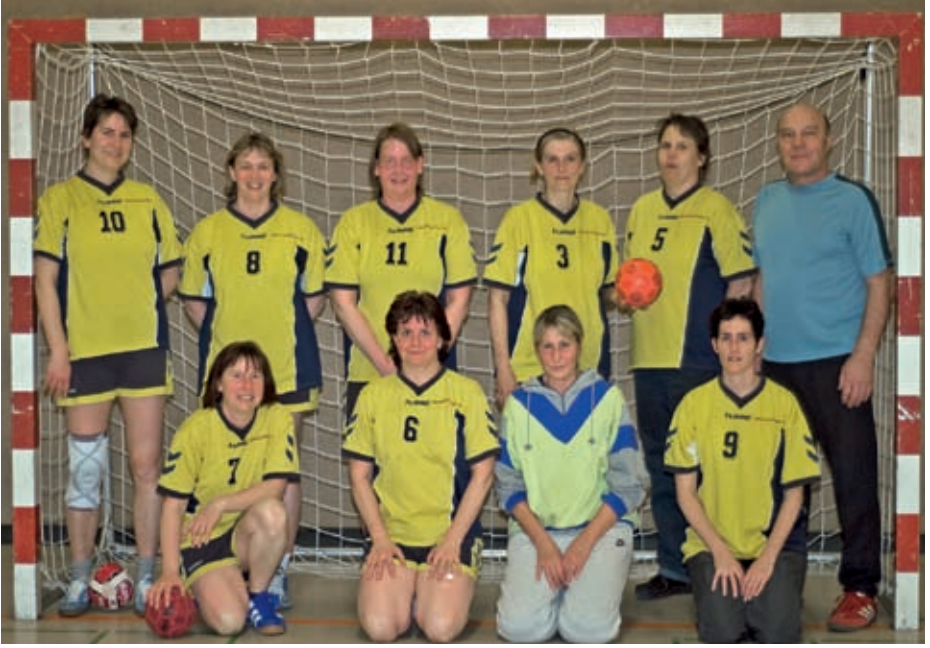

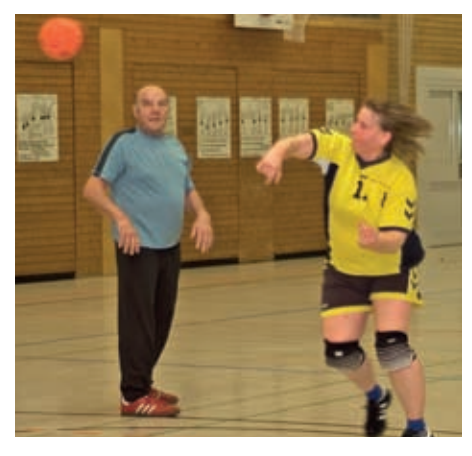

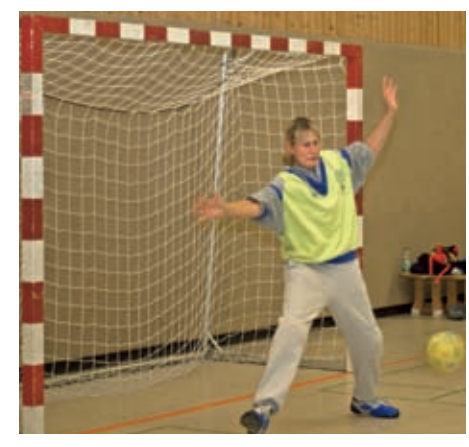

**Fast hätte Frau Holle uns einen Strich durch unseren Saisonabschluss 2009 gemacht. Doch um unser letztes Handballspiel zu retten, kramten wir schnell unsere Schneeketten hervor. So konnten wir den jungen Spielerinnen in Calw dann doch noch zeigen, wo der Handball-Hase lang läuft. Die anderen Mannschaften bekamen prompt**  Punktabzug, weil sie viel zu junge "Renn**säue" einsetzten und wir konnten auf der stürmischen Rückfahrt unsere ehrlich verdienten Punkte feiern.**

Doch wer mit dem Handball liebäugelt, braucht sich nicht unbedingt auf solche Wetterverhältnisse einzustellen. Bei strahlendem Sonnenschein fuhren wir im Juni ohne Schneeketten, aber mit dem Badeanzug im Gepäck zu einem Turnier in Allensbach am Bodensee, auf dem wir wieder einmal Punkte sammeln konnten.

Totos: Doris Wurzel und Sparte *Fotos: Doris Wurzel und Sparte*

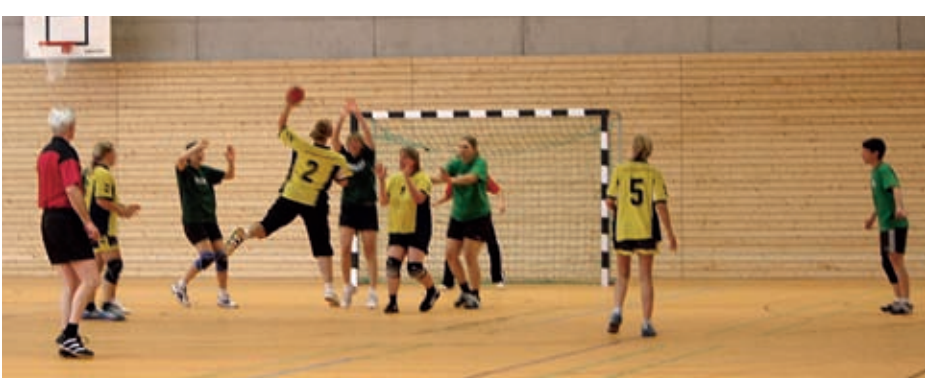

Im Sommer legten wir ferienbedingt eine Handball-Pause ein und versuchten Kondition und Ausdauer durch Wandern zu trainieren. Bei strömendem Regen liefen wir durch Esslingen und lauschten dort auf einer Geistertour, unter unsere Regenschirme gedrängt, schaurigen Geschichten über die alte Stadt.

Kaum hatten wir uns von diesem Schreck erholt, begann auch schon die nächste Spielrunde. In Freiburg bereiteten wir uns auf die neuen Herausforderungen vor. Wandern, Gondel fahren, fotografieren – ein schöner Saisonauftakt!

Die erholsamen Freiburger Tage zeigten rasch ihre Wirkung: Wir gewannen gegen Magstadt mit einem sensationellen Spielergebnis von 8:4 und überraschten damit sogar unseren Trainer. Nach einer kurzen Winterpause wollten wir den Erfolg des letzten Jahres auch in die neue Saison übertragen: Für unsere künftigen Siege (!) haben wir uns für 2010 mehr gemeinsame Aktivitäten vorgenommen und auch ein verlängertes Wochenende in Barcelona eingeplant, um den Teamgeist zu festigen. Hoffentlich ist das Wetter dann wieder einmal auf unserer Seite.

Katharina Bernzen ::

### Ernüchternde Halbzeit in der Oberliga –

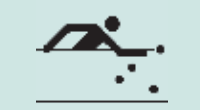

aber der IBM Klub stellt die Bezirksmeister der Klassen II und III

**"Ernüchternd" so lautet die Halbzeitbilanz nach der Vorrunde. Hatte man sich doch vor der Saison das Ziel gesetzt, näher zum Abonnementsmeister Ludwigshafen aufzuschließen und am Ende Platz zwei zu belegen, so kann man den bisherigen Ver**lauf der Meisterschaft getrost als "enttäu**schend" bezeichnen.**

Im ersten Spiel der Saison trat die Mannschaft zum Auswärtsspiel in Stuttgart an. Mit dem dort erspielten 6:6 schien sie auf dem besten Weg das Saisonziel zu erreichen, hatte sie doch ihrem größten Konkurrenten auf Platz 2 auswärts einen Punkt abgenommen.

Danach ging es nach Freiburg. Wiederum reichte es nur zu einem 6:6. Während das Stuttgarter Ergebnis durchaus als Erfolg zu bewerten war, konnte man dies vom Unentschieden im Breisgau nun wirklich nicht sagen. Jeder hatte fest mit einem Sieg gerechnet.

Dieser überhaupt nicht eingeplante Punktverlust wirkte wie ein Schock auf die Mannschaft, denn als die "Klubberer" zum dritten Auswärtsspiel in Ludwigshafen antraten, wurden sie vom Gegner regelrecht gefres-

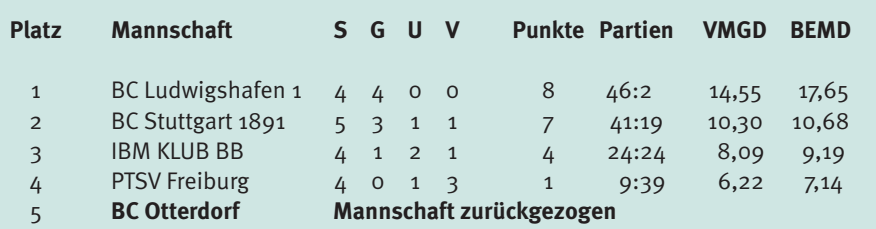

Alle Spiele des BC Ottersdorf wurden mit 12:0 für den Gegner gewertet.

sen. Mit dem höchsten aller möglichen Niederlagen 12:0 gedemütigt, kehrten sie nach Böblingen zurück.

Nun heißt es: Volle Konzentration auf eine Rückrunde, in der alle Gegner ihre Visitenkarte im IBM Klub abgeben müssen. Noch ist der zweite Platz zu erreichen. So wäre zumindest ein Teil des Saisonzieles erreicht, denn dass man Ludwigshafen etwas näher gerückt ist, muss nach dem Spiel dort allerdings bezweifelt werden.

Auch in den Einzelwettbewerben wurden inzwischen die Meister ermittelt:

**Jochen Neininger** versuchte sich in Klasse I und traf dabei in der Qualifikation auf ehemalige Bundesligaspieler. Diese erwiesen sich aber "noch" als eine Nummer zu groß für unseren Jochen. Den Titel holte sich der Pforzheimer Nicolai Wischnowski mit einem GD von 54,54.

Die Klassen II und III dominierten zwei Kluboldies. **Karl Heinz Melcher (60)** holte sich den Titel des Bezirksmeisters Kl. II. **Wolfgang Fetzko (75),** schon als Titelverteidiger angetreten, gab auch in diesem Jahr allen Jungen das Nachsehen und beendete das Turnier ungeschlagen. Hier gilt der Wahlspruch "Oldie but Goldie". Herzlichen Glückwunsch zur Bezirksmeisterschaft Kl. III an ihn.

KARI HEINZ MEICHER ::

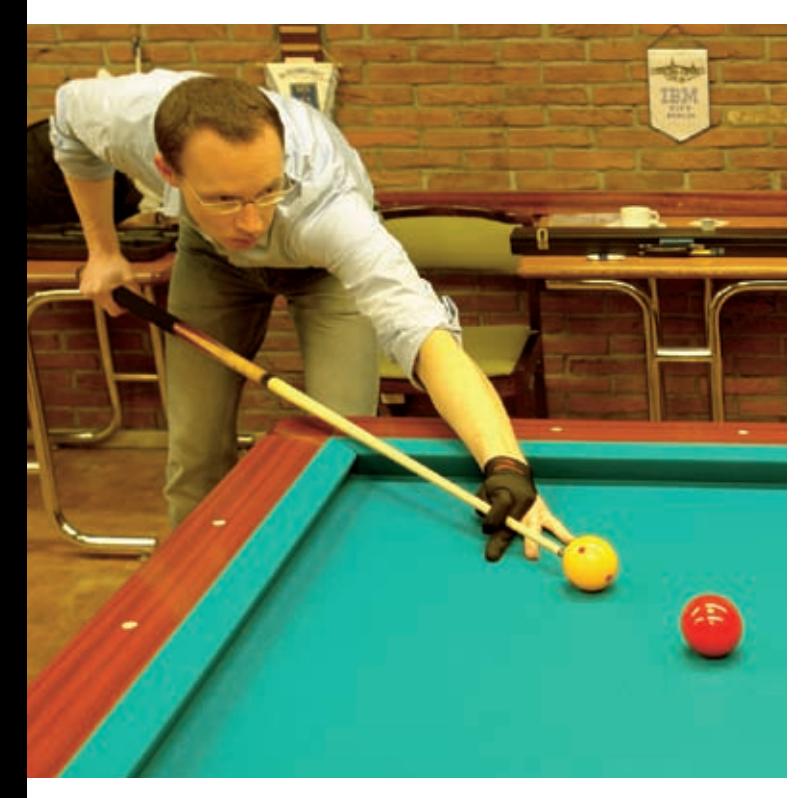

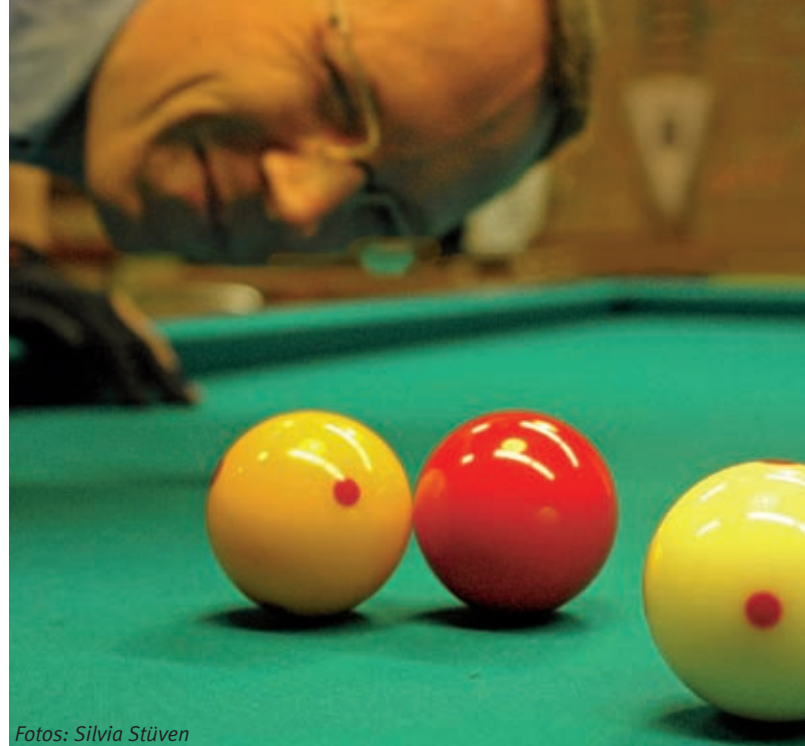

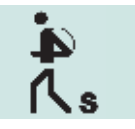

### Wandern "im Dunkeln"

**Es war der 21. Januar, kalt und fast dunkel, als wir in den Bus einstiegen. Unser Ziel war Calw. Dort begrüßte uns ein stattlicher Herr mit breitrandigem Hut, wetterfestem Umhang, Laterne, Horn und Hellebarde – der Nachwächter.**

Sein Stundenruf "Hört ihr Leut' und lasst euch berichten von der Stadt und ihren Geschichten, einige hundert Jahre ist sie alt und fast noch in gleich' Gestalt" war der Auftakt zu einer kurzen Darstellung der Calwer Stadtgeschichte - die "Anekdoten" dazu sollten wir später erfahren. Im Moment war es uns allen sehr recht, dass er uns zum Aufwärmen in eine Weinstube einlud. Während wir – je nach Gusto – Heißes oder Hochprozentiges zu uns nahmen, wurden wir über Pflichten und Rechte des Nachtwächters von Calw im 18. Jahrhundert sowie die Zweck-

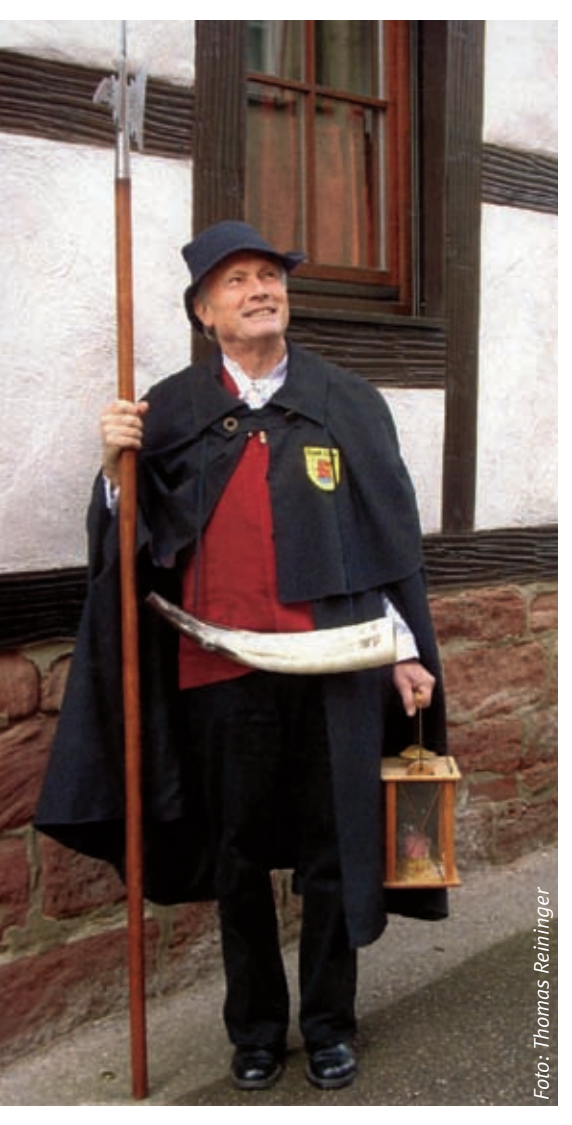

mäßigkeit seiner Ausrüstung aufgeklärt. Ein deftiger Trinkspruch und der letzte Schluck beendeten diese kurze Einkehr. Es war Zeit zum nächtlichen Rundgang aufzubrechen.

Über zwei Stunden waren wir unterwegs. Viel Zeit, mögen Sie meinen, wenn Sie das Städtchen schon mal allein erkundet haben. Genau richtig, fanden wir trotz der Kälte, denn der Nachtwächter wusste vieles zu erzählen, was in den Geschichtsbüchern keinen Platz findet: Heiteres und Gruseliges. Die einzelnen Kapitel markierte der Erzähler mittels Horn, Stundenruf und passendem Sinnspruch. Wir haben viel gelacht, mehr als einmal lief uns aber auch ein Schauer über den Rücken, wenn mitunter seltsame und unheimliche Gestalten unseren Weg kreuzten. Um für künftige Begleiter des Nachtwächters (siehe unten) die Spannung zu erhalten, verzichten wir darauf, Einzelheiten zu berichten. Nur so viel: Die Geschichte von der missglückten Hinrichtung und der Aufenthalt im ehemaligen Gefängnisturm wird uns in Erinnerung bleiben.

Nach dem Rundgang kehrten wir noch einmal in der Weinstube ein. Die Wirtin, eine Wienerin, hatte inzwischen österreichische Schmankerln zubereitet. Eine Kombination mit einem passenden Viertele zu finden, war nicht schwer. Was wir eben gehört und gesehen hatten, löste lebhafte Gespräche aus. Dazu kam die Freude, wieder einmal mit guten Freunden einige Stunden zu verbringen. Als der Nachtwächter zum Aufbruch in sein Horn stieß, wären die meisten noch gern etwas sitzen geblieben.

Dieses schöne Erlebnis haben wir unserem Wanderfreund Thomas Reininger zu verdanken. Früher IBM Kollege, ist er heute aus Spaß an der Freude Mitglied in der badenwürttembergischen Türmer- und Nachtwächterzunft. Sein umfangreiches Wissen hat er aus Büchern und Archivaufzeichnungen zusammengetragen. Auf Anfrage ist er für die Stadt Calw als Stadtführer und touristischer Nachtwächter tätig.

Der oben skizzierte Ausflug unserer Sparte war schon der zweite seiner Art. Da auch diesmal nicht alle Anmeldungen berücksichtigt werden konnten, wird Herr Reininger seinen Rundgang bald ein drittes Mal anbieten.

Lucia Grandel ::

### **Termine Frühjahr – Sommer – Herbst**

 28.04.10 Siebenmühlental

 04.05.10 Geschichte der IBM – im IBM Museum

 17.05. bis 21.05.10 Im Ober-Allgäu

 27.05.10 Zur Orchideenblüte im Hegau

 08.06.10 Bodensee – Dornier Museum

 17.06.10 Im Madonnenländchen

 06.07. bis 10.07.10 Im Nordwesten des Saarlandes

 27.07.10 Von Schloss Baldern zur Kapfenburg

 10.08.10 Von Poltringen über Schloss Roseck nach Hohenentringen

 22.08. bis 27.08.10 Bayerischer Wald

 02.09.10 Von Marbach nach Großbottwar

 28.09.10 In der Ortenau

 07.10.10 Lichtenstein

 19.10.10 Gärtringen – Herrenberg

 27.10.10 Jägerhaus – Stumpenhof

#### **Sie wollen uns näher kennenlernen?**

- Nehmen Sie Kontakt mit uns auf
- Einen Überblick über unsere Aktivitäten gibt Ihnen unser Jahres-Wanderplan
- Alles Wissenswerte für die Teilnahme an einer Wanderung wird in einer detaillierten Beschreibung mitgeteilt
- Kommen Sie einfach mit und schnuppern Sie ganz unverbindlich bei uns rein
- $\mathcal{C}^{\mathcal{A}}$ Bei Busausfahrten bitten wir Sie verständlicherweise um eine Anmeldung
- $\mathcal{C}^{\mathcal{A}}$ Kosten und Risiken der Teilnahme an der Wanderung tragen Sie selbst

Unseren Jahres-Wanderplan und die Ausschreibungen finden Sie auch auf der Homepage des IBM Klub: www.ibmklub-bb.de bei der Sparte Seniorenwandern.

### **Winterzeit** Ausbildungszeit

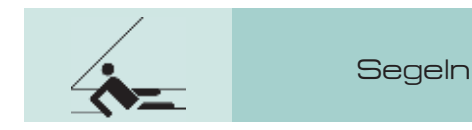

...in der Sparte Segeln!

### **"Whiskey – India – Lima – Lima – Kilo – Oscar – Mike – Mike – Echo – November" \***

**Die Ausbildung wird GROSS geschrieben in der Sparte Segeln. Wir schauen zurück auf den erfolgreichen Wochenend-Intensiv-Kurs zum Erhalt der Lizenzen für See- und Binnenfunk im November und planen schon wieder einen weiteren Funkkurs zum Ende des Jahres 2010 dazu!** 

Im Augenblick laufen noch die Segelkurse für den Sportboot Führerschein – Binnen und – Küste bzw. für den Sportküstenschifferschein. Die Prüfungen dazu werden bis Ende Mai abgeschlossen sein. Ab Herbst 2010 werden wieder neue Kurse für die Ausbildung der Segelscheine angeboten. Wichtig, heute schon vormerken: **Informationsabend: 8. November 2010 für die Saison 2011!** 

**Weiterhin werden unter dem Namen "Advanced Yachting"** zu den zwei im November durchgeführten Seminaren mit den Themen "Elektronische Navigation" zum Ende des Jahres weitere Seminare mit neuen Themen u.a. über elektronische Wettervorhersagemöglichkeiten geplant .

Außerdem wird der Arbeitskreis **Rund-ums-Segeln** weitergeführt und wird dann zum 15. Mal stattfinden. Weitere Schwerpunkte sind die noch in Planung befindlichen monatlichen Spartenabende. Mit diesem Ausbildungsangebot für den Wassersport geht die Sparte Segeln im Jahr 2011 in ihr 35-jähriges Bestehen – auch als vollwertiges Mitglied im DSV (Deutscher Segler Verband).

Aktuelle Informationen zu der Segelsparte und den anstehenden Aktivitäten finden Sie, wie immer, auf unserer Internetseite: www.SegelSparte.de

*\* Anm. d. Red.: WILLKOMMEN im Flaggenalphabet geschrieben.* 

Zum Schluss noch eine alte Seemannsweisheit, auch zutreffend für die Sparte Segeln:

**Wen das Meer verschont hat, der kann im Hafen noch Schiffbruch leiden!**

Hartmut Lübbert ::

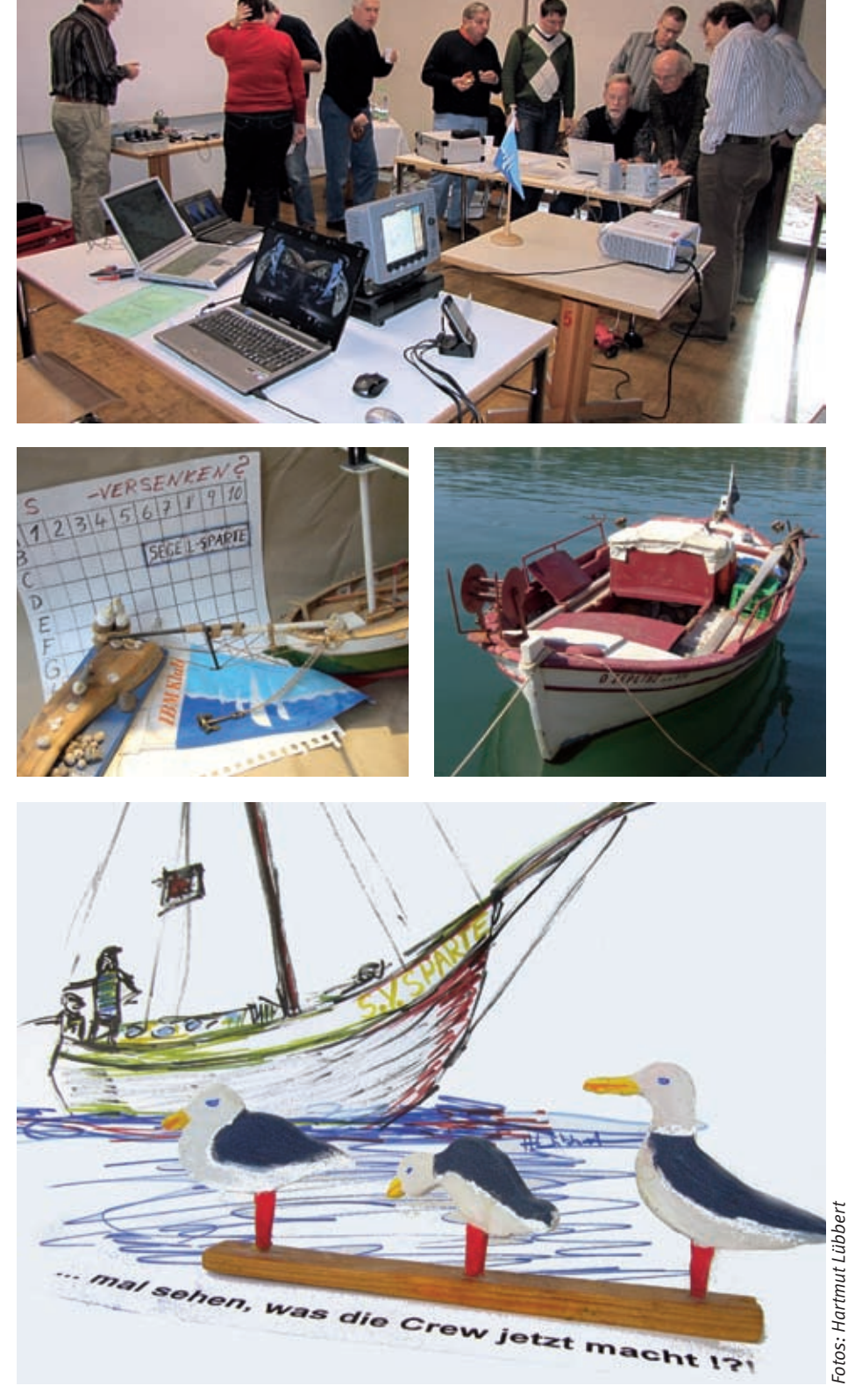

### Motorrad **74 Es geht wieder los**

**Der harte Winter hat die Motorräder für lange Zeit in die Garage verbannt. Aber so sehr er sich wehrt, irgendwann ist auch diese Zeit zu Ende. Somit schauen wir wieder nach vorn und freuen uns auf die kommende Saison.** 

Schon fast Tradition bei uns: Die neue Motorradsaison wird auch dieses Jahr wieder mit einer Weiterbildung begonnen. Da es für viele schon länger her ist, haben wir zum

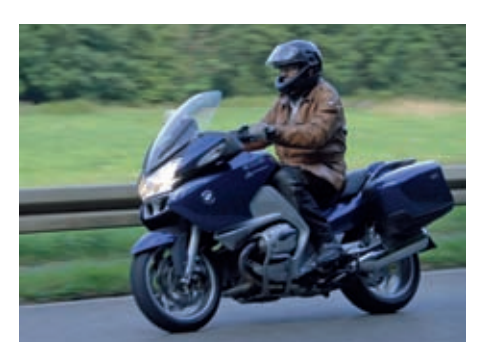

Auftakt einen Auffrischungslehrgang "Erste Hilfe" angeboten, der auch mit großer Begeisterung besucht wurde. An dieser Stelle bedanken wir uns nochmals recht herzlich bei unserem Mitglied Jürgen Neugebauer, der uns hier in seiner Funktion als Mitglied des "DRK Ortsverein Holzgerlingen/Altdorf" eine kostenlose Weiterbildung ermöglichte.

#### **Hier nun unsere Ausfahrten:**

Zum Warmwerden veranstalten wir eine Tagestour nach Augsburg. Wie immer müssen bei dieser ersten Fahrt von den Teilnehmern keine großen Schwierigkeiten bewältigt werden. So besteht für jeden die Möglichkeit, sich wieder an das Fahren auf zwei Rädern zu gewöhnen.

Aber schon der nächste Event bietet eine Herausforderung. Nach einigen Jahren Pause haben wir für dieses Jahr wieder ein Fahrtraining auf einer Rennstrecke in das Programm aufgenommen. Das bietet den Teilnehmern die Möglichkeit, Motorradfahren im Grenzbereich zu erfahren und zu erlernen. Für dieses Training haben wir abermals einige der sehr begehrten Plätze bei Speer Racing bekommen. Dabei können die Teilnehmer – geführt von erfahrenen Instruktoren – über die private Rennstrecke in Anneau du Rhin jagen.

Neben unseren eintägigen Touren im Herbst haben wir dieses Jahr drei mehrtägige Aus-

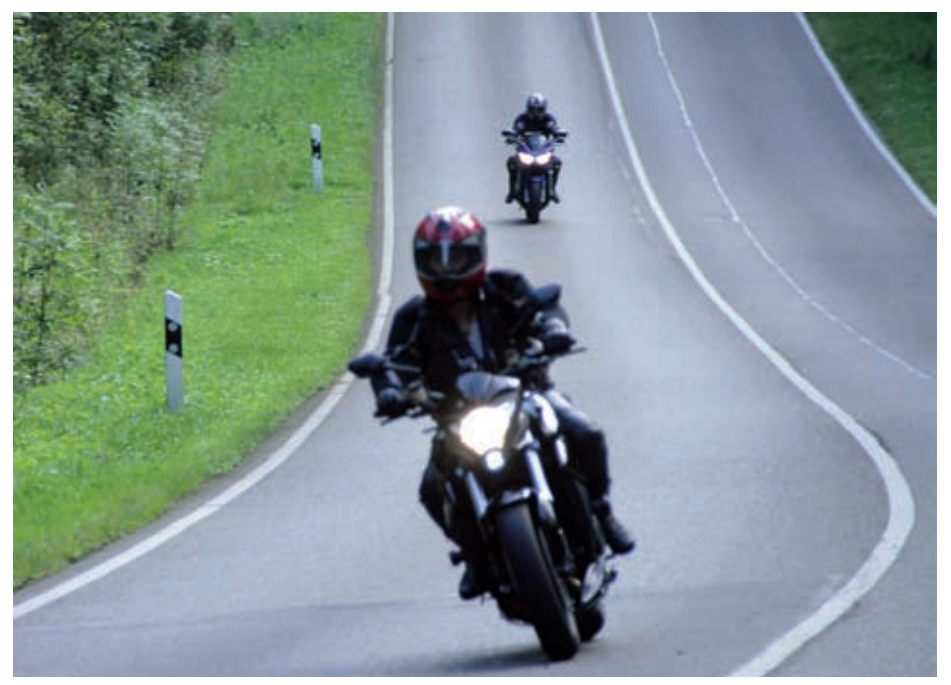

fahrten, die unterschiedlicher nicht sein können. Zunächst werden wir in den Süden des Schwarzwaldes fahren, um dort auf kleinen Straßen abseits der Hauptverkehrsstrecken neue Kurveneindrücke zu erleben.

Für die zweite Tour haben wir uns etwas ganz anderes einfallen lassen. Dazu fahren wir in die Pfalz, um dann vor Ort für einen Tag den Motor gegen Muskelkraft zu tauschen. Auf einer bereits stillgelegten Bahnstrecke werden wir mit eigener Kraft auf bereitgestellten Draisinen einen Tagestripp absolvieren.

Die dritte mehrtägige Tour führt uns wieder in die Berge. Dieses Jahr geht es über die zweithöchste asphaltierte Passstraße der gesamten Alpen. Hierbei handelt es sich um das 2757m hohe Stilfser Joch, das nicht zuletzt auch wegen seiner 48 Kehren oft als König der Pässe bezeichnet wird.

Ralf Gliemer

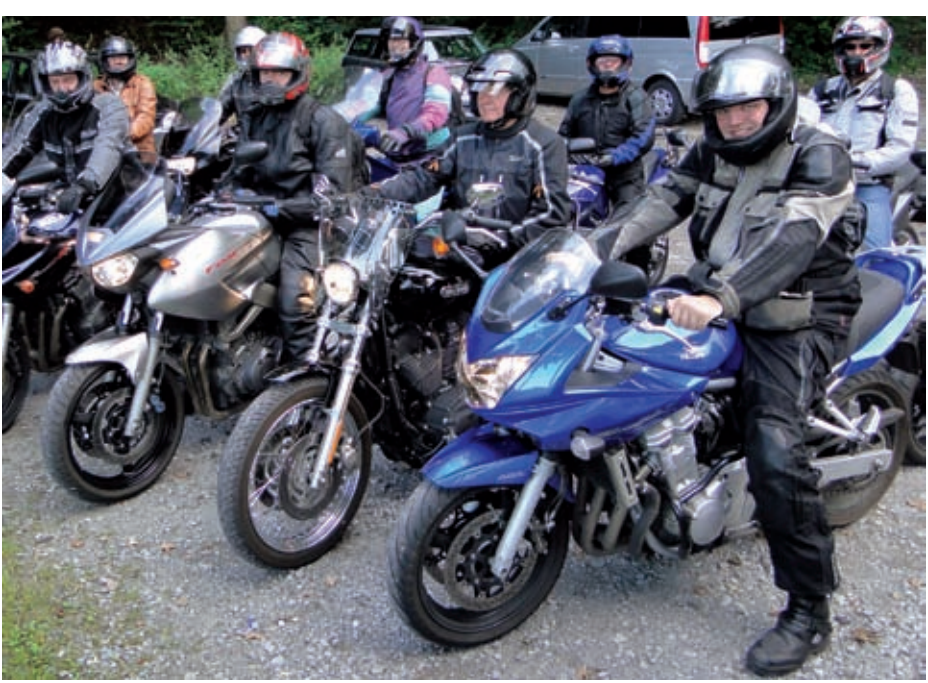

# Mit Leichtigkeit<br>in den Frühling

### **Rahmsuppe mit Frühlingskräutern** für 8 Personen

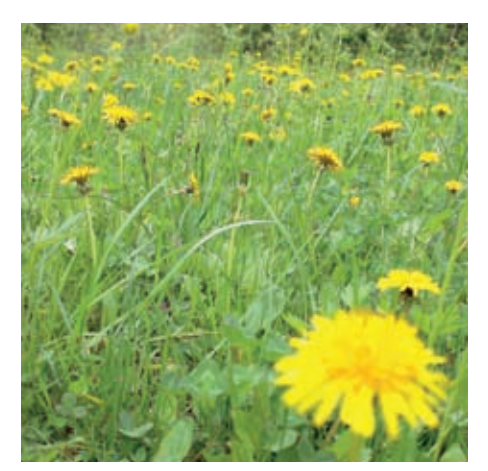

### **Zubereitung:**

**2–3 Hand voll Frühlingskräuter (Brunnenkresse, Kerbel, Petersilie, Basilikum, Schnittlauch, Zitronenmelisse, Estragon)**  von den Stielen zupfen, waschen und trockentupfen. **Eine Schalotte** fein würfeln und in **20g Butter** glasig dünsten. **½l Geflügelbrühe** und die Kräuter (einige zum Garnieren aufheben) zugeben und langsam einmal aufkochen. Dann **¼l Sahne** zugeben und aufkochen. Mit Salz und Pfeffer würzen und **80g eiskalte Butterstückchen** zugeben und mit dem Schneidestab pürieren. In gut gewärmte Suppentassen füllen und mit den restlichen Kräutern garnieren.

### **Osso Buco (Geschmorte Kalbshaxe)** für 8 Personen

### **Zubereitung:**

- 1. **100 g Butter** in einer großen Kasserolle zerlassen und – wenn sich der Schaum gelegt hat – **jeweils 3 Tassen gehackte Zwiebeln, Mohrrüben, Stangensellerie und 3 TL feingehackten Knoblauch** hinzufügen. Unter häufgem Rühren ca. 15–20 Min. das Gemüse leicht bräunen.
- 2. In der Zwischenzeit **8 Stücke Kalbshaxe (in ca. 6cm dicke** Scheiben zersägt und mit einem Bindfaden umwickelt) mit **Salz und Pfeffer** würzen, in **Mehl** wälzen und abschütteln. In einer schweren Bratpfanne **1 Tasse Olivenöl** erhitzen und in kleinen Portionen (4–5 Stück) bei mäßiger Hitze anbraten. Eventuell noch Öl hinzufügen.
- 3. Die gebräunten Stücke nebeneinander auf das Gemüse legen. **2 Tassen trockenen Weißwein** in eine Pfanne gießen und

bei großer Hitze aufkochen lassen, bis er auf die Hälfte reduziert ist.

- 4. **4 Lorbeerblätter, getrockneten Thymian, Basilikum und Oregano, sowie 6 Tassen grobgehackte Dosentomaten** hinzufügen, zum Kochen bringen und das Kalbfleisch damit rundum begießen. Die Flüssigkeit sollte etwa bis zur halben Höhe des Bratens reichen.
- 5. Das Gericht auf dem Herd zum Kochen bringen, zudecken und im auf 200°C vorgeheizten Ofen unter gelegentlichem Begießen schmoren und die Hitze soweit reduzieren, dass es leise weiterköchelt (etwa 1 ½ Stunden).
- 6. Die Fleischstücke mit dem Gemüse aus der Kasserolle auf Teller verteilen und die Gremolata **(bestehend aus 3 EL geriebener Zitronenschale (Bio-Zitrone), 3 TL feingehacktem Knoblauch und 8 EL feingehackter Petersilie)** zur geschmacklichen Abrundung auf die Fleischstücke sprenkeln.

### TIPP

Gremolata ist eine Kräuter-Gewürzmischung um italienische Speisen zu verfeinern. Sie kann aus diversen frischen Kräutern hergestellt werden, die klassische Grundlage bildet jedoch glattblättrige Petersilie. Diese wird mit aromareichen Zutaten vermischt, zum Beispiel feingehackter Knoblauch und geriebene Zitronenschale. Je nach Rezept und Verwendungszweck wer den auch Sardellen, Peperoncini oder PARMESAN HINZUGEFÜGT. GREMOLATA IST obligatorisch zu Osso Buco.

Dazu reicht man ein Risotto alla Milanese.

### **Risotto alla Milanese**

für 8 Personen

#### **Zubereitung:**

- 1. **4 Tassen Hühnerbouillon** in einem Topf zum Kochen bringen und leise sieden.
- 2. In einem schweren Topf bei mäßiger Hitze **1 EL Butter** zerlassen. **½ Tasse feingehackte Zwiebeln** bei häufigem Rühren 7–8 Min. schmoren. Ein wenig rohes gewürfeltes Rindermark 2 Min. mitschmoren und dann **400 g Risotto-Reis (z.B.**

**Carnaroli)** dazugeben und unter Rühren kochen, bis die Körner glasig sind.

- 3. **1 Tasse trockenen Weißwein** hineingießen und so lange erhitzen, bis er fast völlig aufgesogen ist. **2 weitere Tassen Bouillon** dazugießen und unter gelegentlichem Rühren weiterkochen.
- 4. **Etwas Safran (Fäden oder Pulver)** in **einer Tasse Bouillon** auflösen und über den Reis gießen.
- 5. Dies so lange wiederholen, bis der Reis gar ist (ungefähr 20 Min.).\*
- 6. Dann **5 EL Butter** unterrühren und **ca. 150 g geriebenen Parmesan** dazutun. Der Reis sollte noch bissfest sein.

\*Der Reis muss immer so feucht gehalten werden, dass er sich gut rühren lässt und am Ende der Kochzeit eine cremig-sahnige Konsistenz hat.

### **Ricottacreme mit Beeren der Saison** für 4 Personen

### **Zubereitung:**

- 1. Schale **einer Bio-Zitrone** dünn abreiben, Saft auspressen (ca. 3 EL). Eine Vanilleschote auskratzen und mit **2 EL Akazienhonig,** 2 EL Zitronensaft und der Hälfte der Zitronenschale zu einem Sirup verrühren.
- 2. **Je 160 g rote Johannisbeeren und Erdbeeren oder Heidelbeeren** waschen, verlesen und in dem Sirup marinieren.
- 3. **50 g Cantuccini** in kleine Stücke hacken. **500 g Ricotta** mit **2 EL Puderzucker,** 1 EL Zitronensaft, Zitronenschale und **20 g Bitterschokoladenraspeln** glatt rühren.
- 4. Kurz vor dem Servieren in 4 Gläser abwechselnd marinierte Beeren, Cantuccini und Ricotta einschichten, evtl. etwas vermischen. ERIKA PADE ::

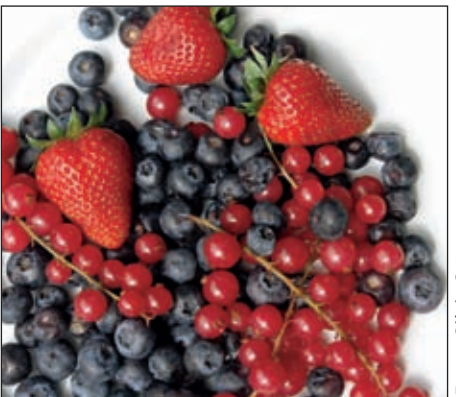

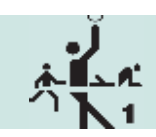

**Da flattert mir zusammen mit der Kreiszeitung "Böblinger Bote" eine Ausgabe von "BB-Aktiv" auf den Frühstückstisch. Mit**  dem allzeit aktuellen Motto: "Gesund und **fit: mach' mit!" Och nee, nicht am frühen Morgen. Die Postille muss sofort weg, weg, weg … Keinen Bock auf so etwas.**

Na gut, einen Blick riskieren, kann ja nicht schaden. Was es da nicht alles gibt? Kräuter und ebensolche Heilkunde, Ernährung mit Entschlacken, TCM, Fitao beim Gesundheitscoach, Schwingungsphänomene, Vital-Abo, Zaubermittel gegen Elektrosmog, Vibrationen zur Fettverbrennung und …

Ach nee, nicht schon wieder "Kampf dem Winterspeck". Muss denn das sein? Aber, o weh. Da rattert mein persönlicher GÜV, mein Gedankenübertragungsverstärker, fies los und will mir den Appetit versauen: "Dein Frühstück ist zu viel, zu süß, zu einseitig, viel zu fett."

Nix da, weiterblättern. Sieh an, was es da so alles gibt: "Essen Sie sich schlank" plus Rezept – gleich dahinter die verführerische Annonce aus dem Allgäu mit einer Woche 5x5-Wahlmenü. Nun gut, man könnte sich danach gleich zum Entschlacken vormerken lassen. Oder etwa für ein bisschen alternative asiatische Medizin oder dürfen es ein paar Piekser Akupunktur sein? Vielleicht bringt's eine Bachblüten-Kur oder das Döschen Schüssler-Salze und was sonst noch alles an neospirituellen Mittelchen auf dem Markt herumgeistert.

Und immer wieder diese niederträchtigen Beunruhigungen über infame Viren und abscheuliche Infekte. Glücklicherweise folgt gleich das unvergleichliche Angebot wundersamer (und richtig teurer) Mittelchen vom geneigten Gesundheitsschamanen.

Aber hier, die Matratzen-Lobpreisung: "Die Welt gehört den Ausgeschlafenen, mit abgesicherter Tiefschlafgarantie". Es ist schon erstaunlich, mit welchen kreativen Ideen die Leute an meine Kohle wollen.

"Dicksein beginnt im Kopf." Oh, das ist gemein! Da gefällt mir die Reklame von einem Herrenausstatter in Oberstaufen wesentlich besser: "Hier finden Sie Mode für Männer, die größere Schatten werfen." Gleich nebenan lese ich die Werbung vom "Goldenen Ochsen": "Heute servieren wir leckeren Schweinebraten mit Knödeln, jede Portion so üppig wie die Wirtin."

Mannomann, ja, das ist Wellness! Muss ich denn so ausschauen wie Karl L., diese spindeldürre Salzstange mit Pferdeschwanz und fingerlosen Handschuhen? Ich mag auch keine Frauen wie Heidi K.´s Barbie-Püppchen, diese "schmächtigen Spazierstöcke", die wegen der perfekten Verformung mit einem unterirdischen BMI ausgestattet sind.

Bei mir kann ein Gesicht ruhig einige Gebrauchsspuren zeigen. Ohne Botox-Verdacht. Und mal ehrlich, auf den ältesten Fotos sieht man ohnehin immer am jüngsten aus.

Sieh' hier, was soll denn das nun wieder heißen: "Diät war gestern, essen Sie sich gesund und schlank." Diese Leute können Amateurköche mit rundgelutschten Koch-

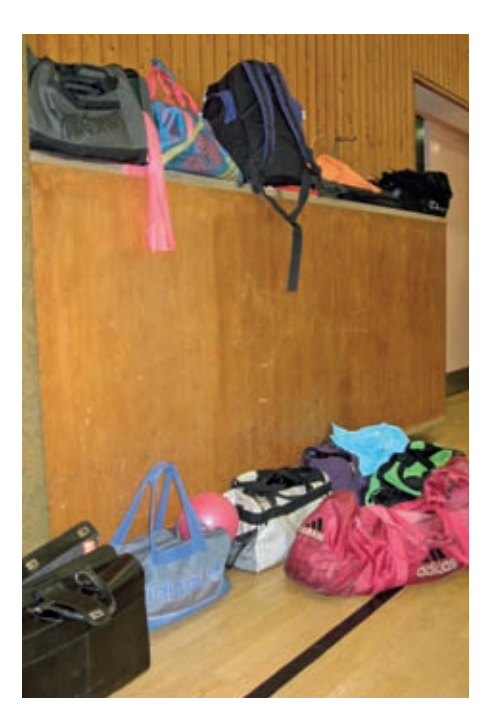

Talks zum Kochen überzeugen und wie Uri Geller Holzlöffel verbiegen. Aber wo bleibt denn eigentlich mein Lebensgefühl? Meine Lebensqualität? Gute Speisen, Genießen, Schlemmen … Das hat doch auch etwas. Es soll ja nicht dauernd sein.

Nee Leute, mir reicht's. Ich packe meine Klamotten und gehe nachher zu "Sport und Spiel". Ach ja, jetzt weiß ich endlich, was mir in der Postille fehlt: Die Sportvereine und -Studios. Bewegung, Gymnastik, Wandern, Schwimmen und vieles mehr kommen überhaupt nicht vor. Dabei macht all das wirklich gesund und echt fit.

Uwe Jens

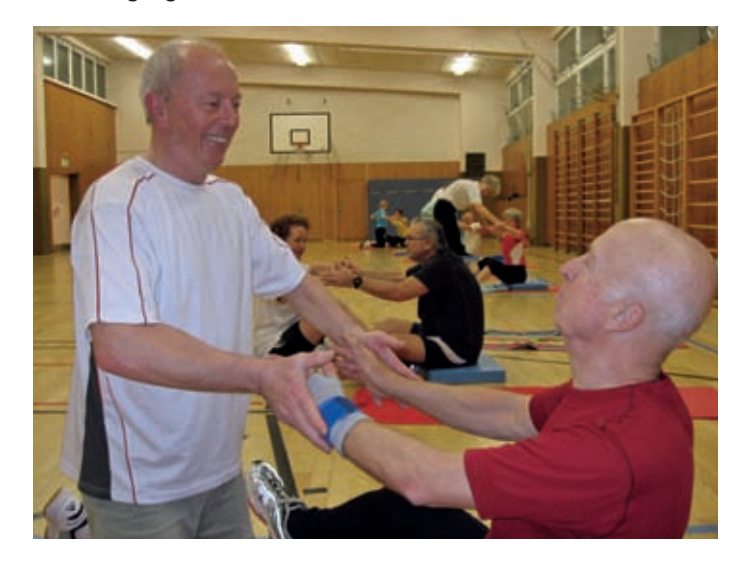

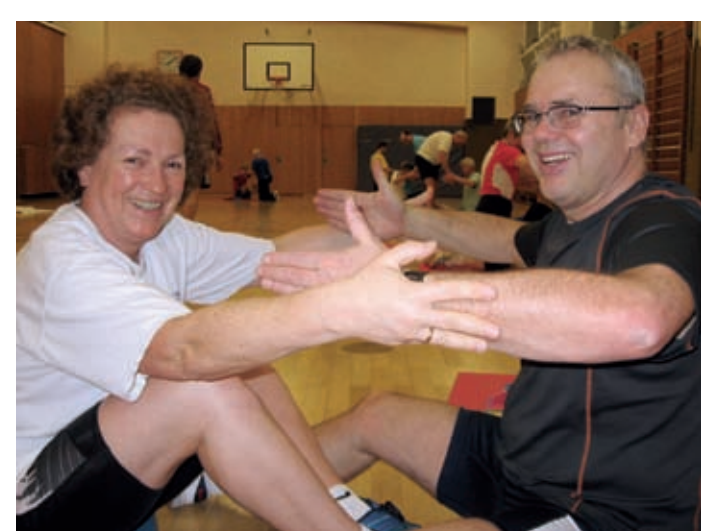

# Inspiration

### bei alten Meistern – die Botticelli-Ausstellung

Zusammen mit dem Seniorentreff Böblingen fuhren Mitglieder der Sparte Malen am 10. Februar 2010 nach Frankfurt a.M. zur Botticelli-Ausstellung. Obwohl der überraschende Schnee am Morgen in Böblingen ein wenig Sorgen machte, verlief die Fahrt sehr gut und pünktlich erreichte der Bus die Mainmetropole. Die lange Menschenschlange vor dem Städel Museum schreckte die Teilnehmer zunächst, doch die vorbestellte Führung begann nach Plan. Im Gebäude selbst herrschte wegen der vielen Menschen ein ziemliches Chaos.

Im Gegensatz zu den anderen Besuchern, die sich mit Audioguides versorgen mussten, kam unsere Malgruppe mit einer sehr kompetenten Führerin schnell in den Genuss der wunderschönen Werke von Botticelli (1445– 1510). Die grazile Schönheit, elegante Anmut

und der einzigartige Zauber seiner oft melancholischen Figurenschöpfungen machen seine Bilder zum Inbegriff der Florentiner Kunst im Goldenen Zeitalter der Medici-Herrschaft unter Lorenzo dem Prächtigen. Rund 500 Jahre nach Botticellis Todestag präsentiert die Ausstellung zahlreiche Werke aus allen Schaffensphasen des großen Meisters der italienischen Renaissance. Auch als Fresken- und Tafelmaler war er gleichermaßen geschätzt und genoss hohes Ansehen weit über die Grenzen seiner Heimatstadt Florenz hinaus. So zählte er zum Kreis der Maler, die Papst Sixtus IV im Jahr 1481 zur Ausstattung der Sixtinischen Kapelle nach Rom bestellte.

Unter den Exponaten findet man auch eine der schönsten Madonnen Botticellis – "Maria, das Kind anbetend".

Für Viele der Höhepunkt der Ausstellung waren jedoch die vier Tafeln mit Szenen aus dem Leben des heiligen Zenobius, eines frühen Bischofs und Stadtpatrons von Florenz. Die Werke sind inzwischen auf Museen in London, Dresden und New York verteilt und konnten in Frankfurt erstmals wieder zusammengeführt werden.

Kein Wunder, dass auch die Teilnehmer der Fahrt sehr begeistert und beeindruckt von seinen Werken waren, so dass nach dem Mittagessen ein Teil der Gruppe nochmals in die Ausstellung ging. Der andere Teil besichtigte mit einer privaten Führerin die Altstadt von Frankfurt.

Ein sehr ereignisreicher Tag mit vielen neuen Eindrücken ging zu Ende.

SABINE WOWRA ::

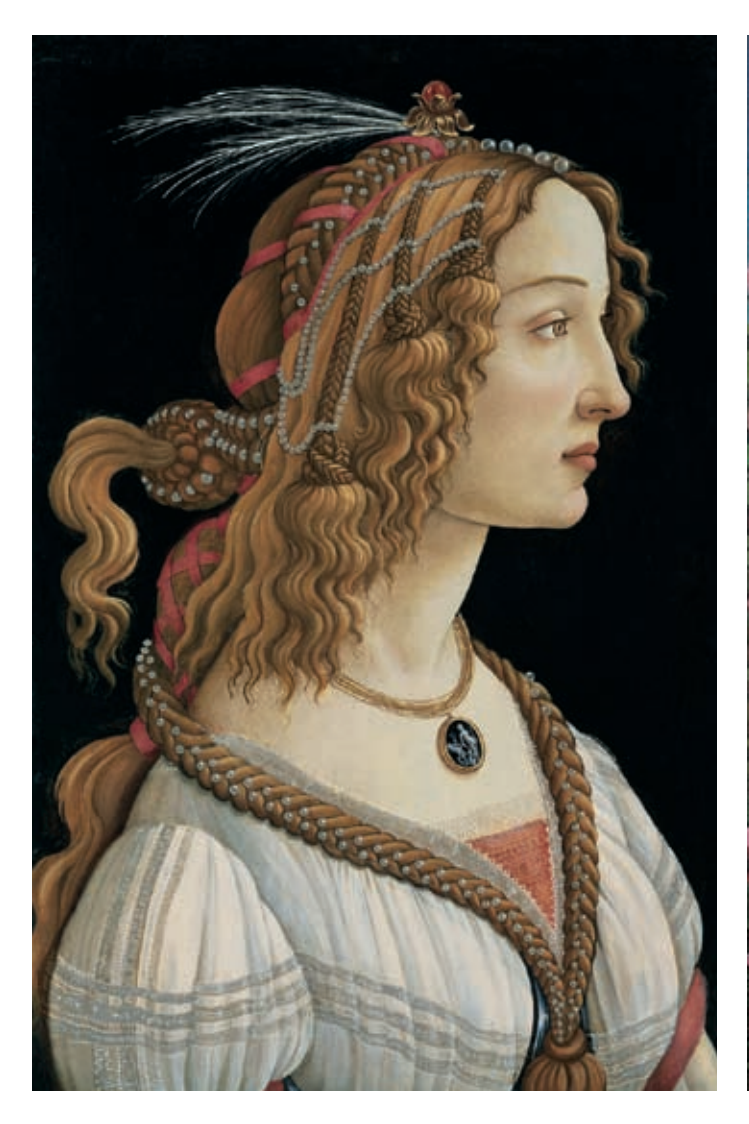

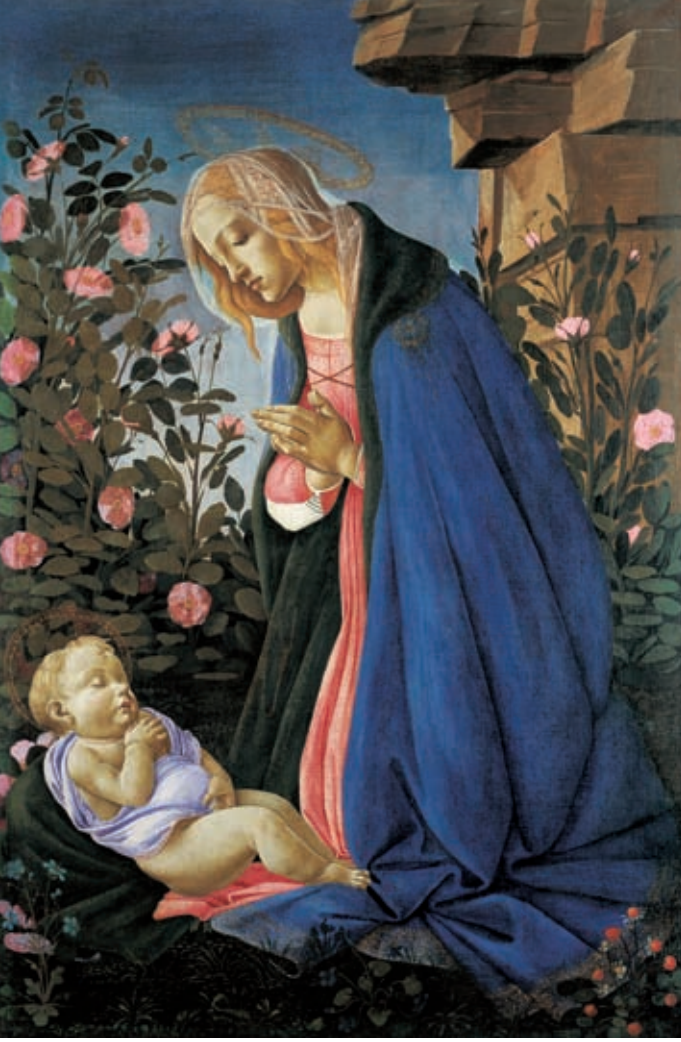

Museum Frankfurt/M

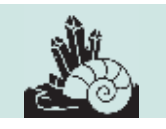

### **Zu unseren Spartenabenden treffen wir uns im Raum 15 im Untergeschoss des Klubhauses montags in den ungeraden Wochen um 18 Uhr.**

Programm

April bis Dezember 2010

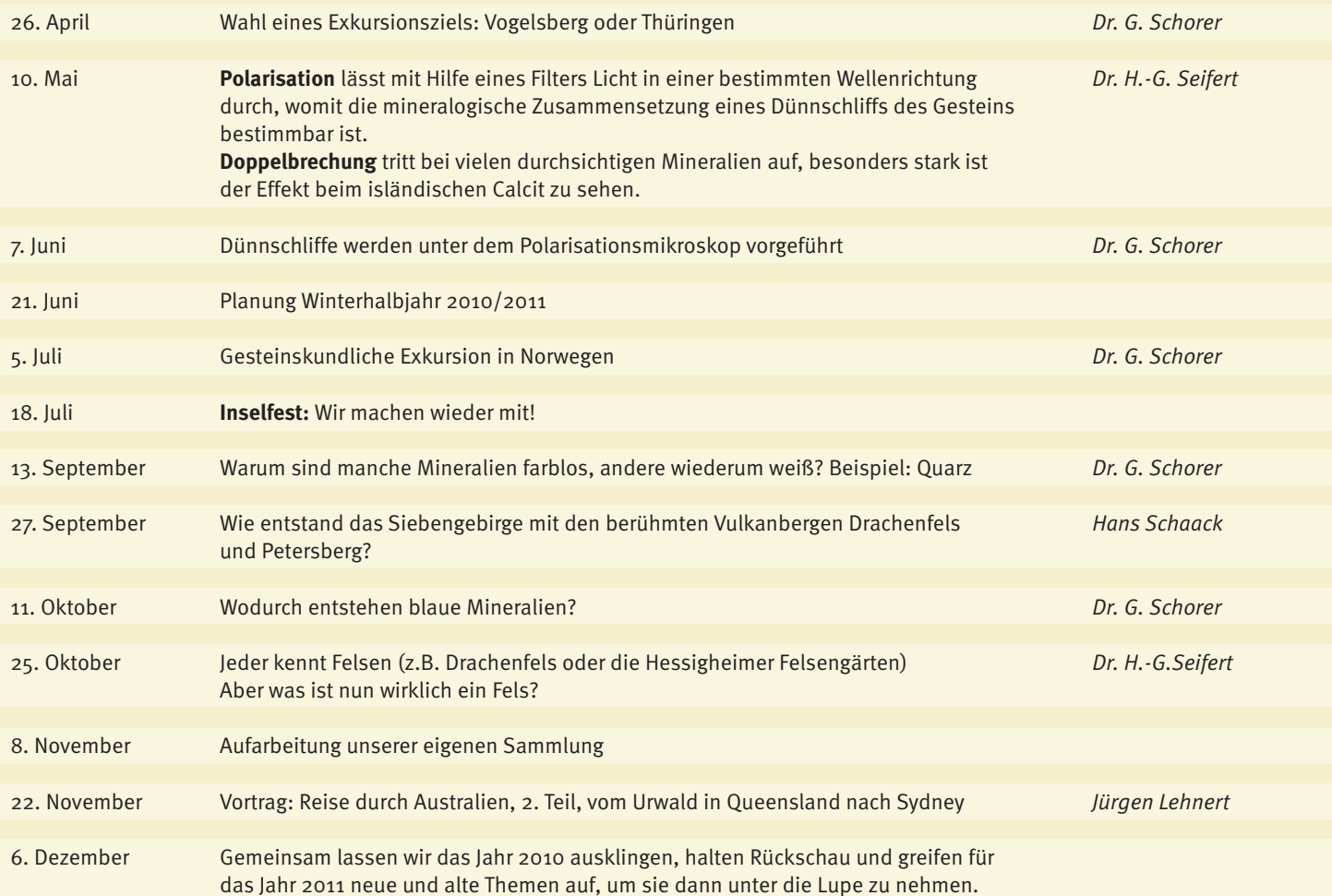

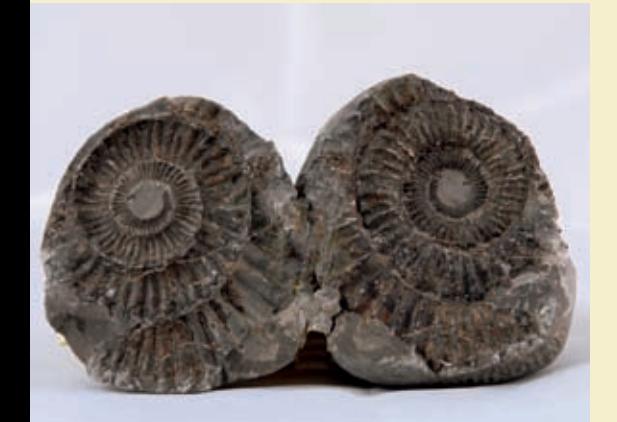

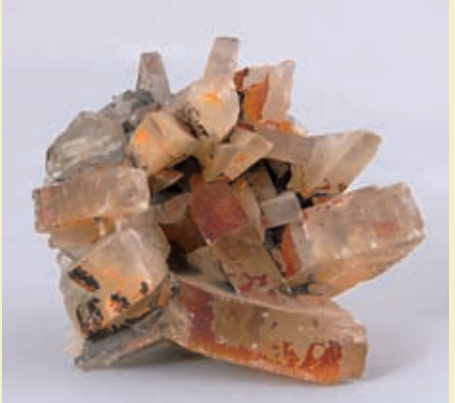

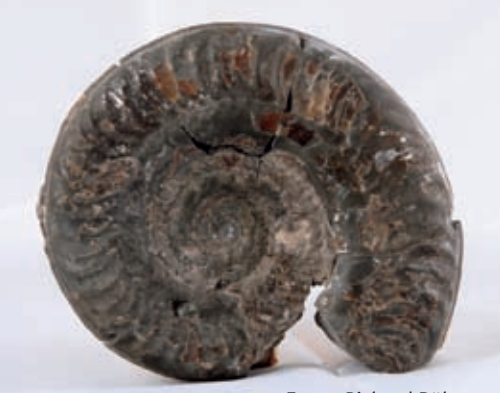

### Die Spur O – was steckt dahinter?

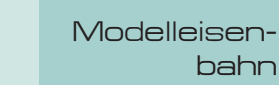

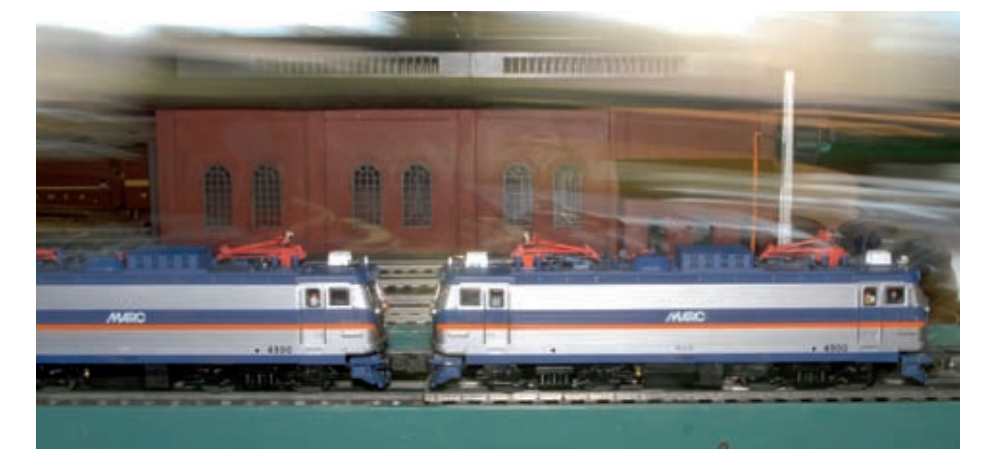

**Seit vielen Jahren finden zwischen Weihnachten und Anfang Januar die so genann**ten "Fahrtage für die Spur O" im IBM Klub **statt. An diesen Tagen wird eine Anlage aufgebaut, die einen großen Raum komplett ausfüllt. Zu sehen sind amerikanische und europäische Modelle der Spur O. Mit dem**  Zusatz "Tinplate" wird darauf hingewie**sen, dass zur Erstellung der Modelle Weißblech verwendet wurde. Die Spur O war ab 1895 bis zur Mitte des 20. Jahrhunderts die dominierende Baugröße der Modelleisenbahn. Die ersten Fahrzeuge waren abstrakte Nachbauten realer Vorbilder. In den 20er Jahren erhöhte sich die Detailtreue der Modelle. Die alte Spur O hat einen Maßstab von 1:45 und eine Spurweite von 32 mm.**

1989 kamen die Anhänger der Spur O Tinplate im IBM Klub überein, dass eine Anlage für alte und moderne Tinplate Züge gebaut werden sollte. Das Eigentumsproblem wurde schnell gelöst, indem Konrad Koppe das Material zur Verfügung stellte und damit Eigentümer wurde. Als Ausgleich für die vielen Helferstunden der anderen Spartenmitglieder wird die Anlage gerne bei diversen Veranstaltungen zur Verfügung gestellt.

Um variabel im Aufbau bei verschiedenen Örtlichkeiten zu sein, wurde ein Modulkonzept entwickelt. Verbunden werden die Module von 8mm Dübeln und Schrauben sowie den Stiften in den Schienen. Durch eine von einem Werkzeugmacher erstellte Profi-Bohrlehre ist die Passgenauigkeit so gut, dass es keine Probleme im Fahrbetrieb gibt.

Während der vergangenen Jahre wurde der ursprüngliche Bahnhofsbereich – bestehend aus sechs Modulen mit insgesamt fünf Gleisen – auf zehn Module verlängert und um ein Gleis erweitert. Mittlerweile ist die Anlage zweigleisig, damit können immer zwei Züge

gleichzeitig fahren. Ein großes Projekt war der Bau der Drehscheibenmodule mit Ringund Parallellokschuppen und insgesamt 23 Gleisen. Da es damals keine Drehscheibe für den 90 cm langen "Big Boy" gab, musste eine Eigenkonstruktion entwickelt werden. Außerdem kamen mit der Zeit drei Brücken, ein Bahnübergang und ein Modul, in dem von jedem Gleis auf das andere gewechselt werden kann, hinzu.

Auf Landschaften wurde bewusst verzichtet, da die Anlage sonst nur mit hohem Kostenaufwand transport- und lagerfähig wäre. Der Reiz soll in den fahrenden Zügen liegen. Märklin war der bekannteste Lieferant von Spur O-Modellen. Die Firma stellte die Produktion 1954 ein. Seitdem blüht der Markt in den USA mit seinen farbenfrohen Zügen auf.

Die Gleisanlage hat eine Vielzahl von amerikanischen sowie europäischen Loks. Neben den üblichen Diesel-, Dampf- und Elektroloks sind auch "verrückte" darunter: die bis 1,40 m lange Turbinenlok, eine 24-achsige Doppel-Diesellok mit 16 angetriebenen Achsen und eine riesige Mallet Dampflok mit bis zu 19 Achsen teils in Doppeltraktion.

Wie auch in Deutschland hat die digitale Elektronik in USA bei den Modelleisenbahnen Einzug gehalten. Neuere Loks enthalten einen Rechner der ungefähr einem PC von vor 15 Jahren entspricht. Mittlerweile ist es Standard geworden, dass die neuen Loks mit einer komfortablen Elektronik ausgestattet werden. Die Züge und Beleuchtungen werden mit einer Netzspannung von 0–24 Volt gesteuert bei einer Stromaufnahme bis zu 17 Ampere.

Ohne das handwerkliche Geschick und die fachlichen Kenntnisse in Elektrik und Elek-

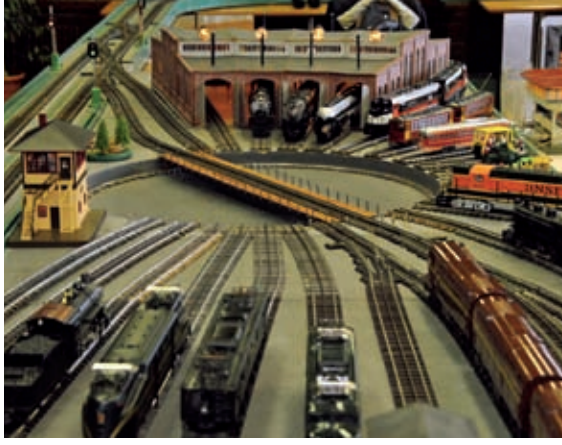

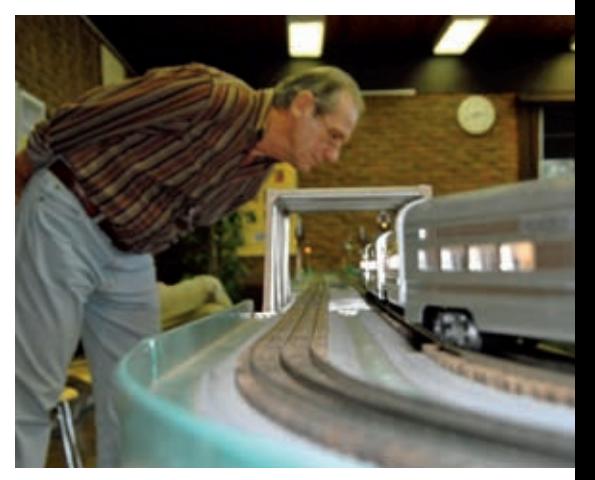

tronik des ehemaligen Kollegen Michael Niemann wäre die Anlage nicht zu dem geworden, was sie heute ist. Nur mit der Unterstützung von vielen Helfern ist es möglich, diese zu erhalten, auch damit jedes Jahr die Fahrtage im IBM Klub weiterhin stattfinden können.

Hiermit soll allen Beteiligten für ihr Engagement gedankt werden.

KONRAD KOPPE ::

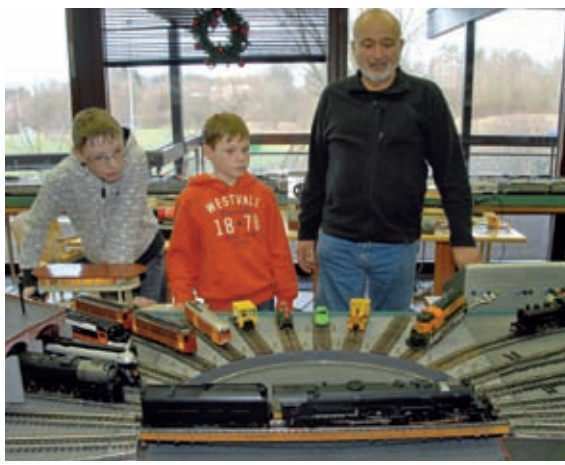

*Fotos: Richard Böhmer*

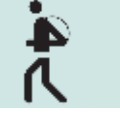

### "Pauken und **Trompeten**

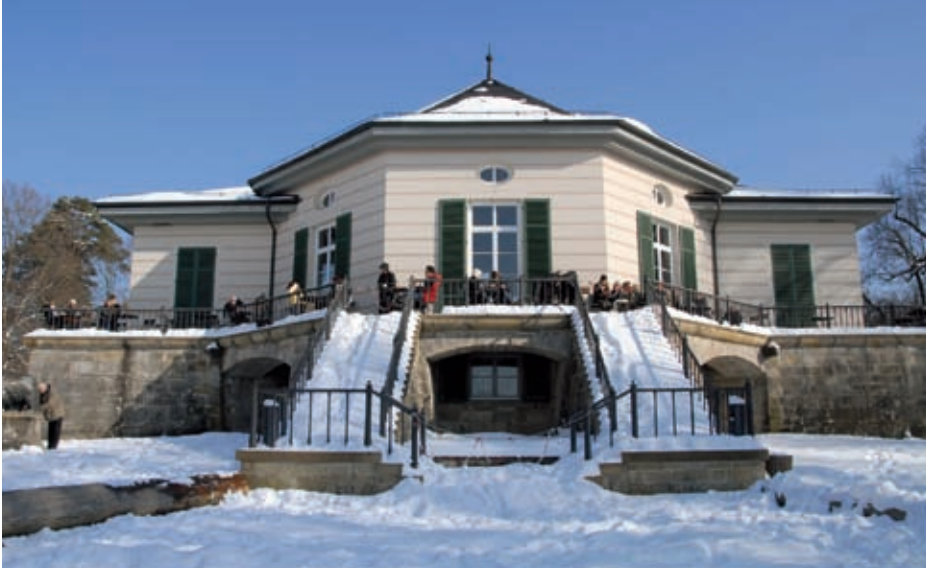

### schalleten unaufhörlich durch die Luft…"

**... so beginnt der Hofbibliothekar die Beschreibung eines der rauschenden Feste, die Herzog Carl Eugen Mitte des 18. Jahrhunderts am Bärenschlössle veranstaltete.**

Ganz ohne Musik erlebten die Mitglieder der Sparte Wandern Park und Schlössle, – höfisch-feudal allerdings gab sich das Wetter. Nach ungünstiger Prognose öffnete sich der Himmel wider Erwarten zu einer azurblauen Kuppel über glitzerndem, knackigem Schnee.

Carl Eugen hatte, seiner Neigung zu allem Venezianischen folgend, noch echte Gondeln (.....rot mit Gold und Silber, von nied**lichster Form und galantem, anmutigen Geschmacke…")** mit echten Gondolieri der höfischen Lustbarkeit und der Fortbewegung wegen auf den See schaffen lassen.

Die große Wandergruppe dagegen bediente sich bei ihrem Vergnügen standesgemäß und kostengünstig ihrer Beine, den Tag im Rotwildpark nicht weniger lustvoll genießend als seinerzeit der württembergische Hofstaat.

Ein zusätzlicher Genuss für unsere zumeist schwäbischen oder doch wenigstens neu-

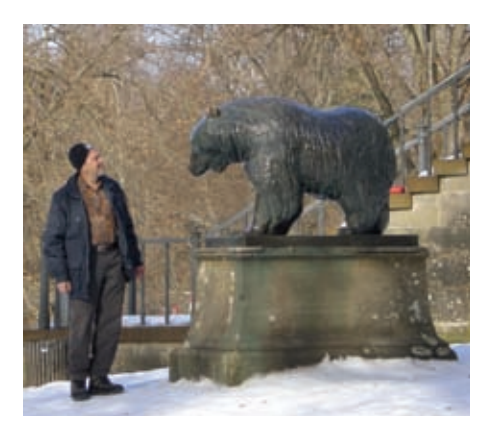

schwäbischen Geher war die Tatsache, dass der Park gebührenfrei zu besuchen ist – bis ins 20. Jahrhundert hinein musste für das Betreten noch bezahlt werden.

Auf tief verschneiten Waldwegen begann der Abstieg ins Krummbachtal – ab und an der Daheimgebliebenen gedenkend, die mit Schippe und Schaufel die weiße Pracht von den Gehwegen räumen mussten.

Den Rappenhof passierend, an dem der Wetterhahn bestimmungsgemäß ein Pferd ist, wurde der mittägliche Einkehrort erreicht.

Den Grundsätzen der Sparte zum "ganzheitlichen Wandern" verpflichtet, gab es neben der Nahrungsaufnahme eine weitere "Runde Geschichte in verwandtschaftlichen Beziehungen":

Wohl vielen nicht bekannt waren bis dato die Verbindungen zwischen **Bärenschlössle** und den heimatlichen **Pirschgängen auf Böblinger Gemarkung.** Diese wurden nämlich von Herzog Carl Alexander in Auftrag gegeben, dem Vater seiner eingangs erwähnten Hoheit. Die Familie war häufig zu Gast

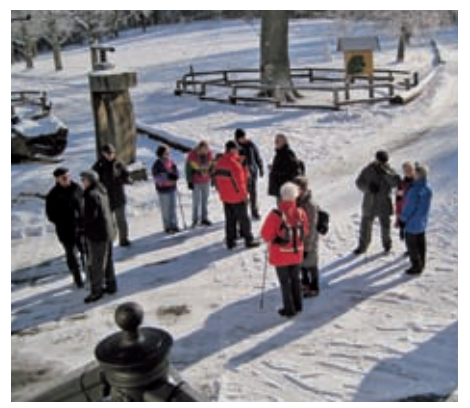

in Böblingen. Das in großen Mengen erlegte Wildbret wurde, soweit es die herrschaftlichen Mägen erlaubten, im Jagdsaal des Böblinger Schlosses verspeist.

Zum Ende des Tages wehte dann noch ein Hauch von (je nach individueller Vorstellungskraft oder Ortskenntnis) Südtirol oder Madeira durch die Winterluft. Entlang eines Walweges (sog. in Tirol) bez. einer Levada (sog. auf Madeira), folgten wir den Wassern zurück zum Ausgangspunkt Schattengrund.

Fazit einer Teilnehmerin: "Ein Tag um die **Seele baumeln zu lassen!"…** Spätestens beim übernächsten Wandertag laufen wir dann mit dem "Blauen Band des Frühlings" um die Wette.

EBERHARD WALKER ::

### *Anm. d. Red.:*

*Walweg oder Levada nennt man einen Pfad entlang einem künstlich angelegten Wasserlauf.*

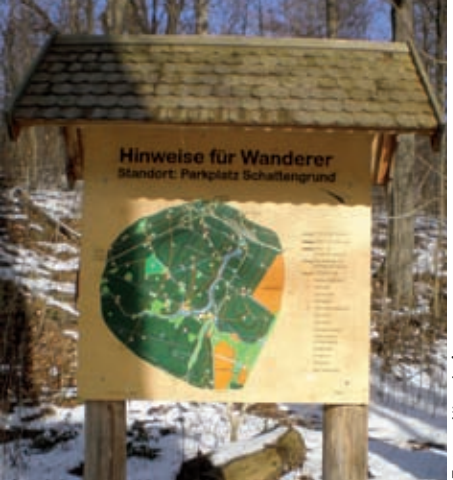

### **Aktivitäten Sparte Wandern Frühjahr – Sommer – Herbst 2010**

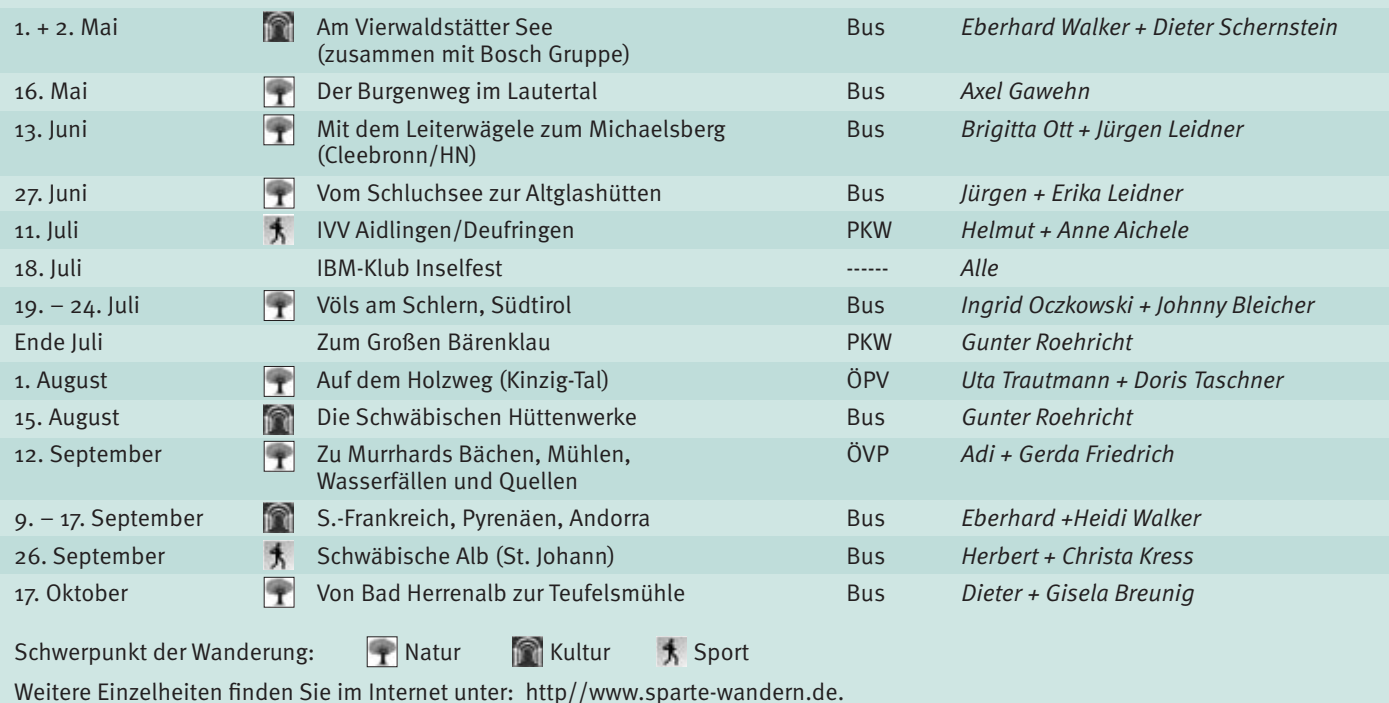

### Eine erfolgreiche Nachwuchsarbeit!

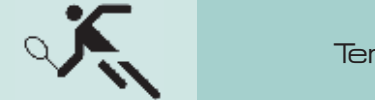

**Tennis** 

### **Die solide Jugendarbeit der Tennissparte trägt die ersten Früchte. Unsere Jüngsten, die U10 Mannschaft, betreut von Joachim Kluge, gewann hoch überlegen und ungeschlagen die VR-Talentiade 2009.**

Hauptversammlung/Wahl: Am 26.01.2010 fand die diesjährige Hauptversammlung statt. Zu den allgemeinen Punkten wie Rückblick, Vorschau und Kassenbericht stand auch die Wahl der Spartenleitung auf der Tagesordnung. Vier Mitglieder der bisherigen Spartenleitung hatten bereits im Vorfeld signalisiert, dass sie sich für eine erneute Kandidatur nicht mehr zur Verfügung stellen.

Als Nachfolger wurden gewählt: Spartenleitung: Günter Schneck, Stellvertreter: Dieter Jakob, Schatzmeister: Corinna Kern, Kommunikation: Ralf Lautenschläger, Sportwart: Jochen Kluge, Jugendwart: Stefan Schneck.

Wir freuen uns auf eine erfolgreiche Tennissaison 2010 und hoffen Ende April die ersten Spiele auf dem Klubgelände bestreiten zu können!

Ralf Lautenschläger

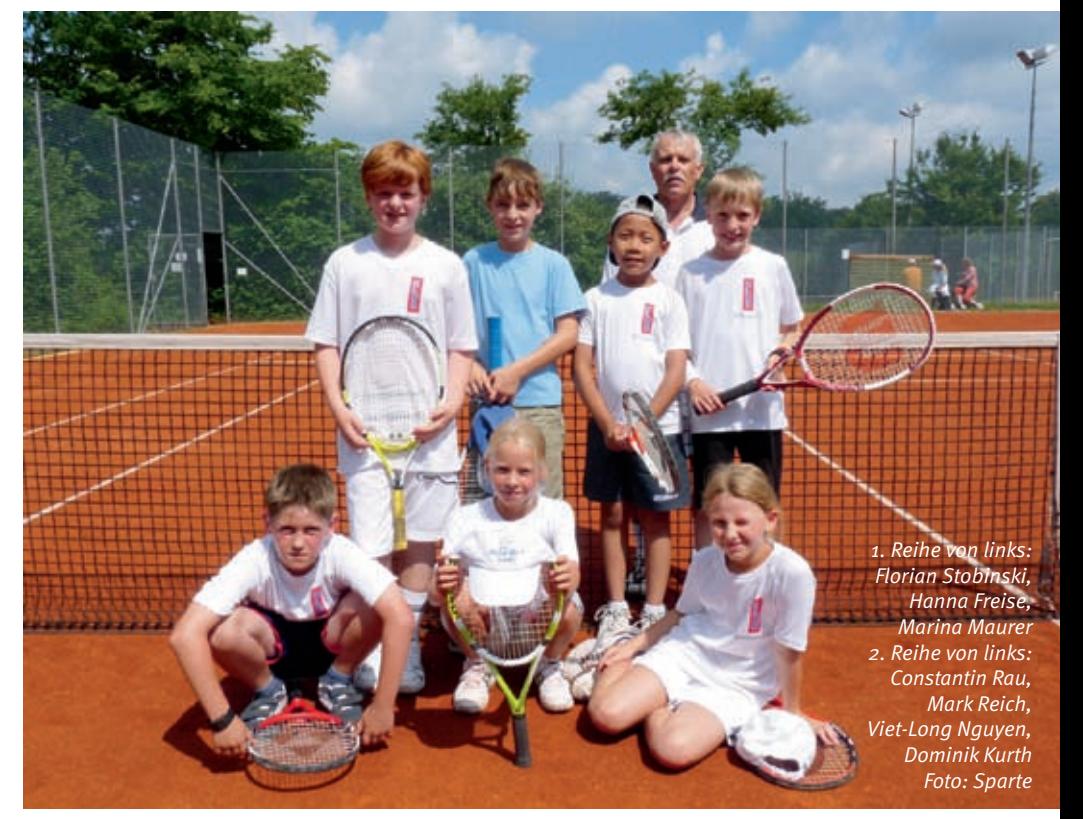

Seit fünf Jahren besteht nun unsere Sparte Golf. Die Spieler brauchen nicht die Mitgliedschaft in einem anderem Golfclub nachzuweisen, um bei uns Golf zu spielen. Sie können an Trainingsabenden und bei Turnieren diesen Sport ausüben und sind berechtigt mit 30 anderen Firmen am Company Golf Cup in Baden-Württemberg teilzunehmen. Ansprechpartner hierfür ist Thomas Schüler unter TC.Schueler@de.ibm.com.

Die **Termine für den Company Golf Cup 2010**  sind folgende:

**24. und 25. April 2010, Hardware-Software Cup, GC Johannesthal,** Matchplays über 2 Tage – Nur begrenzter Teilnehmerkreis

- T. **15. Mai 2010, GC Bad Liebenzell,** Stableford
- **17. Juli 2010, GC Pforzheim,** Stableford

**20. und 21. August 2010, 12. Deutsche Betriebssport-Meisterschaft im Golf** GC Pforzheim/GC Johannesthal, Begleiterturnier im GC Bruchsal.

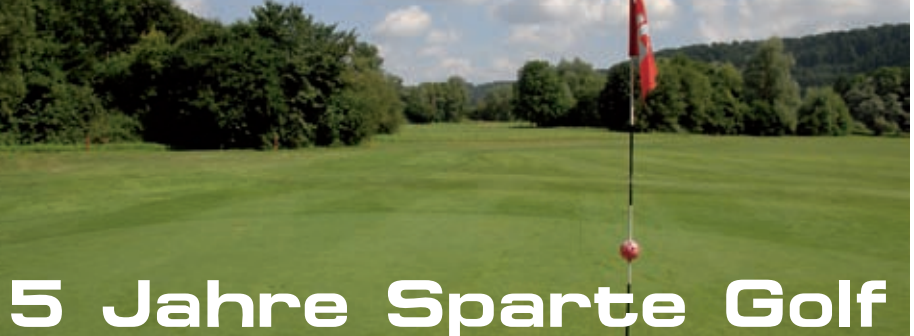

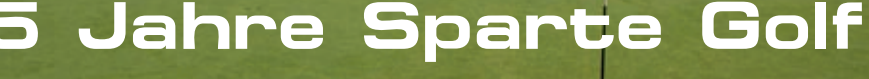

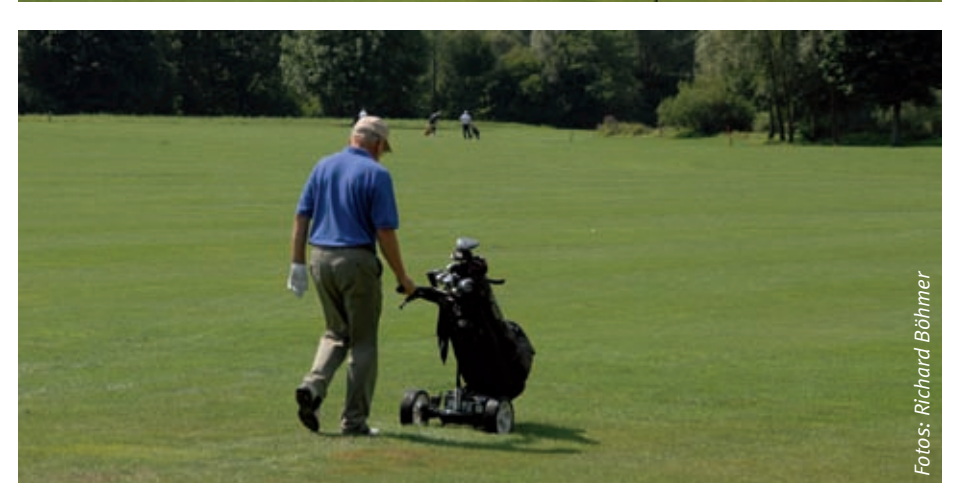

Zu den Meisterschaften im August fahren die Brutto- und Nettosieger der Vorrunden des Company Cup. Weitere 200 Teilnehmer kommen aus insgesamt über 30 Turnieren in ganz Deutschland. Ab April kann man Informationen zu diesem Event unter www.Golf-2010.de erhalten.

Die aktuellsten Informationen und Wissenswertes zum Company Golf Cup, alle Turniertermine, Ausschreibungen, Start- und Ergebnislisten findet man auf der WBV Homepage unter www.wbv-golf.de.

Heiko Freise ::

Aquaristik/ **Terraristik** 

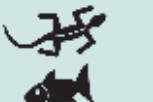

### Zuchtformen –

welcher Fisch passt zu meiner Wohnungseinrichtung?

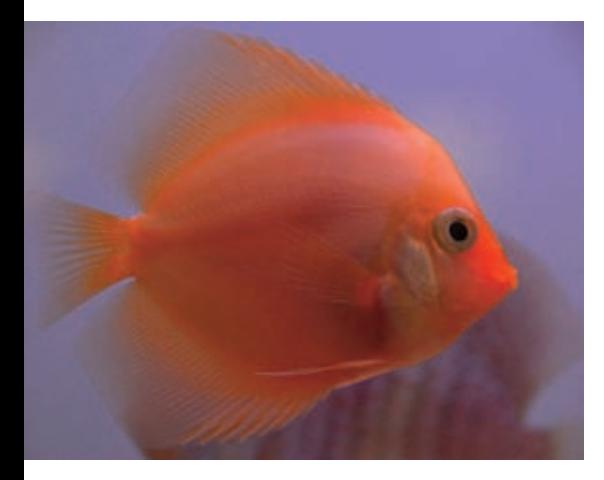

**Belauscht man einmal ein Gespräch zwischen Verkäufer und Kunden, dann stellt man fest, dass die Vielzahl der Kunden Zier**fisch-Liebhaber sind, welche "drei Stück **mit den schwarzen und roten Flecken und zwei Stück mit den schönen langen Flossen" einkaufen. Oft können diese Zierfisch-Liebhaber gar nicht zwischen Naturform und Zuchtform unterscheiden, bzw. ist es ihnen gleichgültig, und meist ist ihnen auch der Name der betroffenen Fische nicht bekannt. Dem Händler ist kein Vorwurf zu machen, denn er will verkaufen und deshalb wird er sein Fischsortiment der Nachfrage**  anpassen. Zudem unterliegen derart "do-

### **mestizierte" Fische nicht irgendwelchen Einfuhrbeschränkungen.**

Nun kann man natürlich die Meinung vertreten, dass jeder kaufen sollte, was ihm gefällt. Die Sache hat jedoch auch für den "echten" Aquarianer einen Haken. Dadurch, dass von einigen Fischarten fast ausschließlich Zuchtformen angeboten werden, werden manche Naturformen verdrängt, welche früher zum Standardsortiment in den Zoologischen Handlungen gehörten. Es ist heute schon ein großer Glücksfall, wenn man in einer Zoohandlung mal Naturformen vom Examples and Missions and Missions and Missions and Missions wertes zum Company Golf Cup, alle Turnier<br>termine, Ausschreibungen, Start- und Ergeb-<br>inslisten findet man auf der WBV Homepage<br>unter www.wbv-golf.de.<br>HEIKO FREI

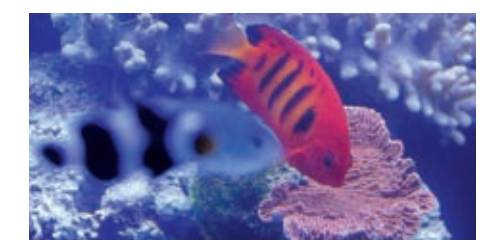

phyllum scalare), Diskusbuntbarsch (Symphysodon spec.), Pfauenaugenbuntbarsch (Astronotus ocellatus), Kampffisch (Betta splendens), Küssenden Gurami (Helostoma temmnickii), Schwertträger (Xiphophorus helleri) usw. usw. angeboten bekommt.

Ohne den Oberbegriff "Zuchtformen" wissenschaftlich analysieren zu wollen, verbergen sich für den "Normalaquarianer" hinter dieser Bezeichnung im Wesentlichen vier Kategorien:

- 1. Fische, die in Form und Färbung durch Selektionszucht der Naturformen verändert wurden
- 2. Hybridformen aus Kreuzungen verschiedener Arten, bzw. Gattungen
- 3. Künstlich eingefärbte Fische
- 4. Genetisch manipulierte Fische

Da ich ein Verfechter der natürlichen Arten bin und mich nicht für Zuchtformen begeistern kann, habe ich kürzlich etwas Statistik betrieben. In den Süßwasseraquarien einer großen Zoohandlung schwammen in 84 von 230 Becken Zuchtformen (37%). Glücklicherweise waren es keine Fische der Kategorien 2, 3 und 4. In der Zooabteilung eines Gartencenters betrug der Anteil der Becken mit Zuchtformen 42% und in der Aquaristik-Abteilung eines Baumarktes sogar ganze 50%. Häufig handelt es sich um leuchtende, gentechnisch veränderte Fische wie Reiskärpfling oder Zebrabärbling, die in Labors in Südostasien "produziert" werden.

Liebhaber, die sich für Zuchtformen derartiger Fische begeistern können, haben im VDA (Verband Deutscher Vereine für Aquarienund Terrarienkunde e.V.) sicher ihren Platz. Der VDA wird deshalb wohl kaum einseitig Stellung beziehen zwischen den Verfechtern von Naturformen und denen von Zuchtformen. Von Auswüchsen, wie sie oben unter Punkt 2., 3. und 4. aufgeführt sind, sollte sich der Verband allerdings eindeutig distanzieren.

Mit großer Sicherheit ist davon auszugehen, dass Zuchtformen auch in den kommenden Jahren verstärkt im Handel auftauchen werden. Zwar gibt es Importeure, welche ihr Hauptgewicht auf Naturformen und auf die Einfuhr neuer Arten legen. Dem ist auch nichts entgegenzuhalten, denn diese Tiere machen die Aquaristik interessant und bereichern sie. Allerdings sollte man sich im Klaren sein, dass solche Fische meist nur

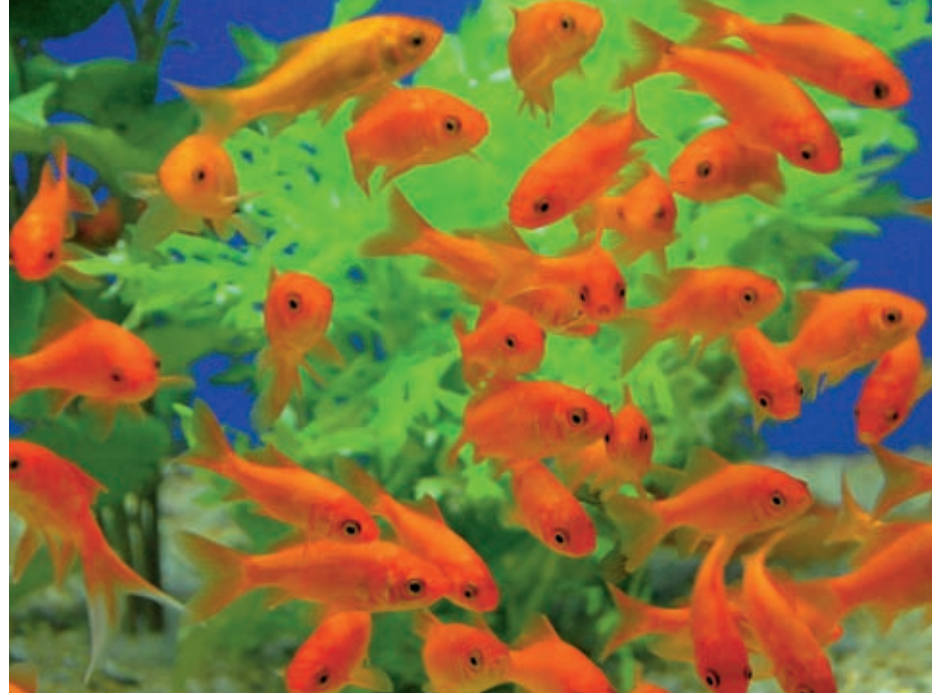

von Insidern und Spezialisten erworben werden und nicht vom Gros der Aquarianer. Auch in den aquaristischen Fachzeitschriften dominieren die Nachzuchtberichte über neu beschriebene Arten oder über Erstnachzuchten allgemein. Selten ist mal etwas über die Nachzucht einer Zuchtform zu lesen.

### Wie kann der VDA dieser aufgezeigten Problematik entgegen wirken?

Erstens: Er sollte nachdrücklich und kontinuierlich in der Öffentlichkeit darauf hinweisen, dass genetisch manipulierte Fische, Hybrid-Kreuzungen und künstlich eingefärbte Fische in der ernsthaften Aquaristik nichts zu suchen haben und seinen Einfluss diesbezüglich auch beim ZZF (Zentralverband Zoologische Fachbetriebe) geltend machen. Zweitens: Die Satzung des VDA weist bereits jetzt darauf hin, dass es u.a. ein Ziel des Verbandes ist, Erhaltungsnachzuchten zu fördern. Ebenso ist es eines der Ziele von ATTA (Arbeitsgemeinschaft Tierpflege, Tierund Artenschutz) – dessen Gründung der VDA forciert hat – Arterhaltung durch Zucht als Beitrag zum Artenschutz zu betreiben. Dies bedeutet doch, dass beiden Vereinigungen daran gelegen ist, die natürlich vorkommenden Arten zu erhalten.

In den Statuten der dem VDA angehörenden, bzw. nahestehenden Fachgruppen und Zweckvereinigungen ist schon jetzt die Erhaltungszucht als eines der Ziele verankert. Diese Absicht ist sicher begrüßenswert, doch mir erscheint sie nicht ausreichend genug. Hier sollte vom VDA eine zentrale Stelle geschaffen werden, in der alle Bestrebungen, die der Erhaltungszucht von natürlichen Arten dienen, zusammenlaufen und auch koordiniert werden. Hierzu gehören z.B. die Erfassung der gezüchteten Arten und die Auflistung von Arten, bei wel-

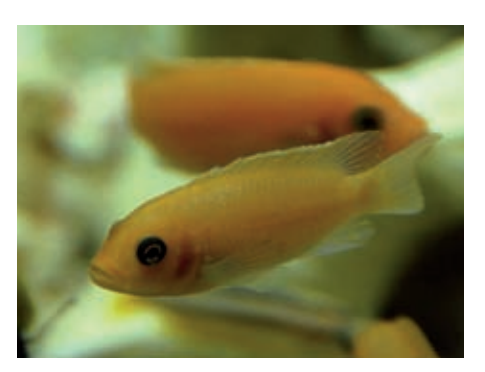

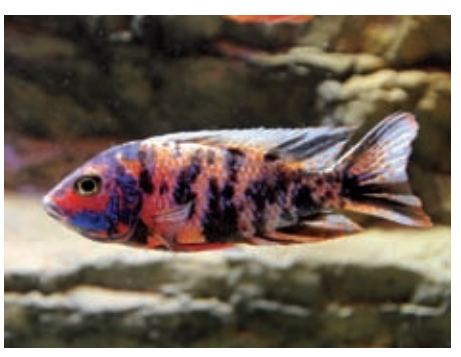

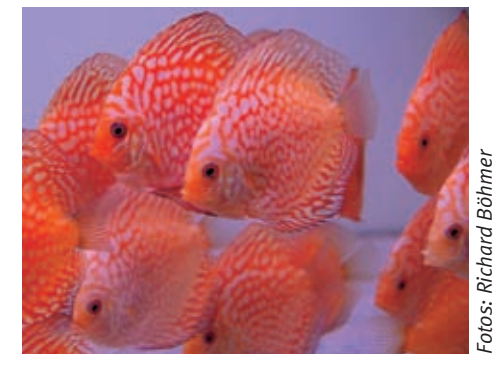

ULI KÖRBER ::

### **Spartenliste**

### Spartenliste Stand: April 2010

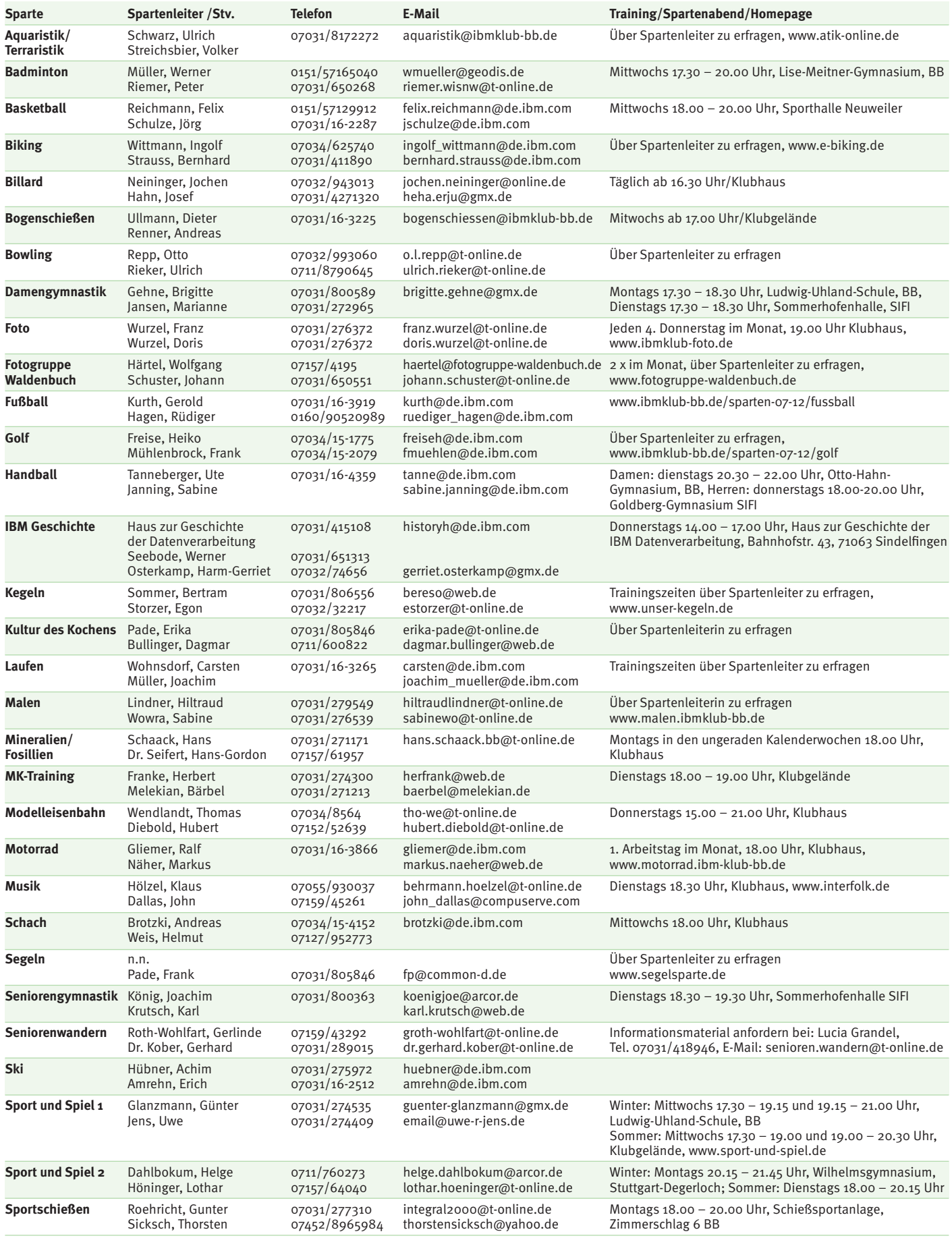

### IBM Klub Böblingen e.V.

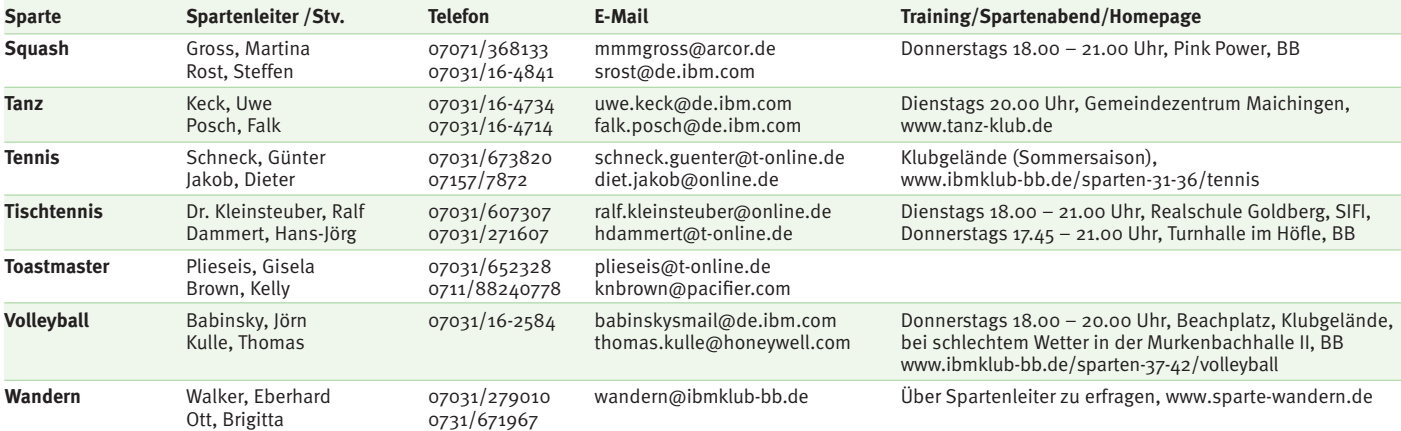

#### **Weitere Aktivitäten**

f

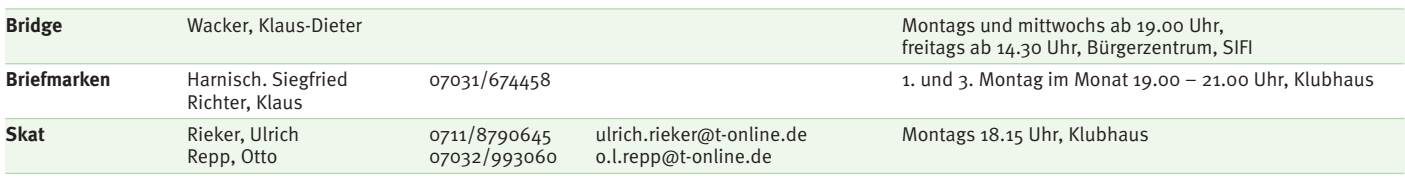

#### ANZEIGE

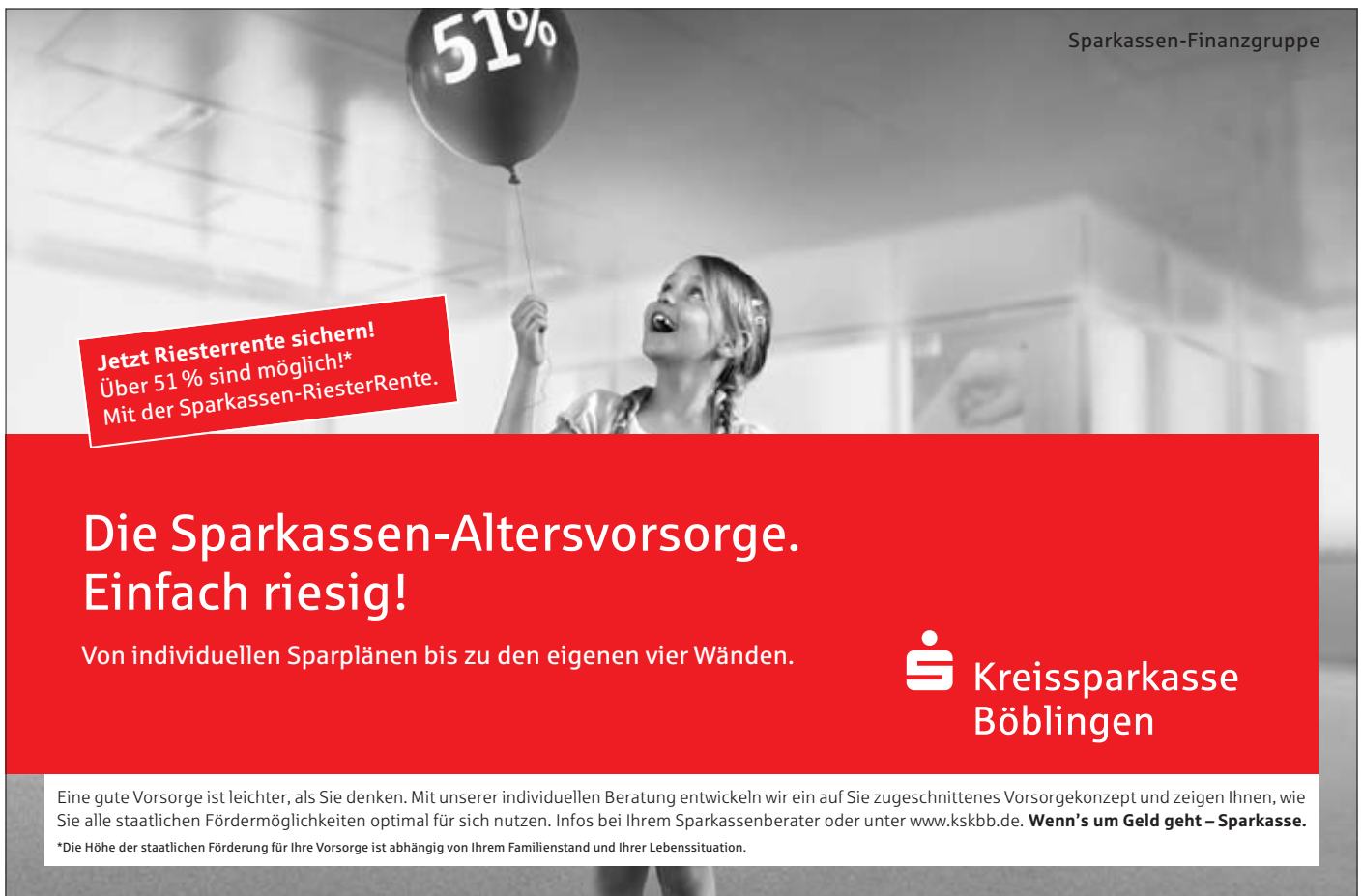

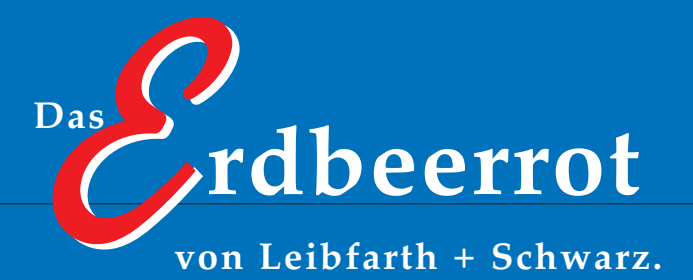

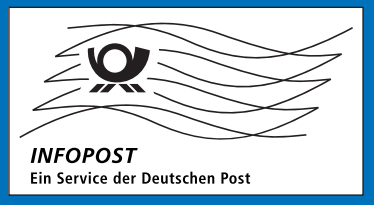

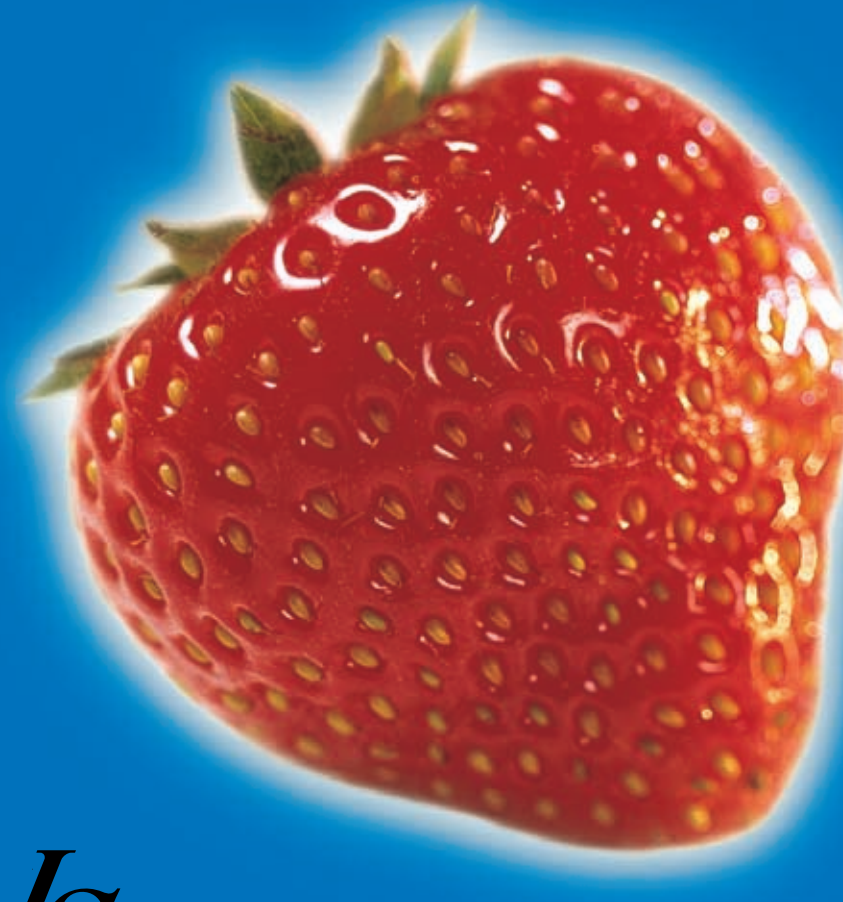

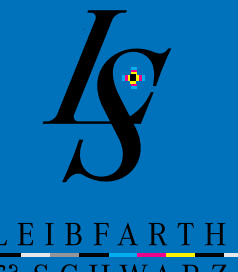

LEIBFARTH<br>
G SCHWARZ

**Kompromisslos gut. Punkt für Punkt. LEIBFARTH + SCHWAR Z – die Druckerei**

Leibfarth + Schwarz GmbH + Co  $KG$ Grafischer Betrieb Rosenweg 7 72581 Dettingen/Erms Telefon: 0 71 23/97 85-0 Fax: 0 71 23/97 85-85 technik@leibfarth-schwarz.de www.leibfarth-schwarz.de